# AAModels

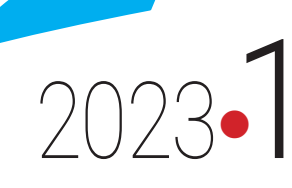

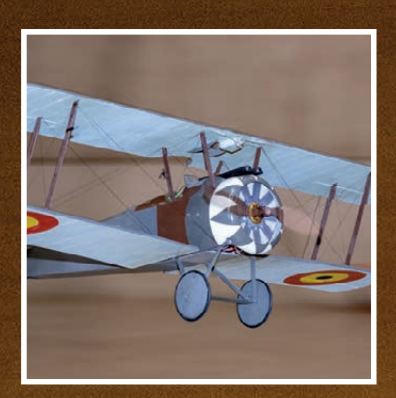

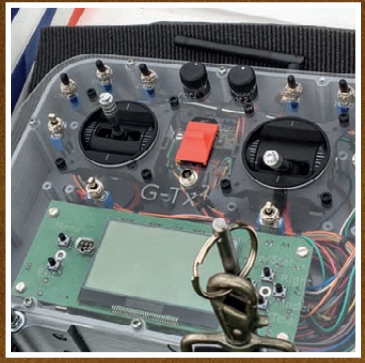

# Sopwith F.1 Camel Radio DIY

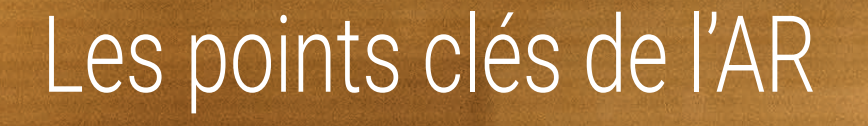

AAModels-info, publication trimestrielle de l'asbl Association d'Aéromodélisme • Numéro 161 Parution : mars, juin, septembre, décembre Editeur responsable : Christophe Vincent • Rachamps 27b • 6000 Bastogne • N° d'agrément P401026 • Bureau de dépôt Liège X

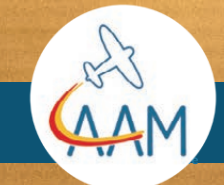

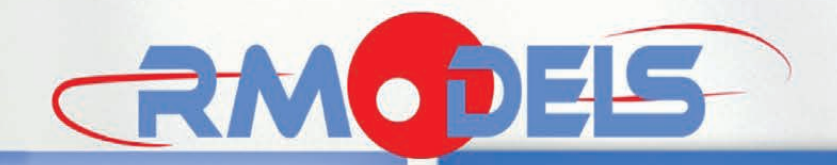

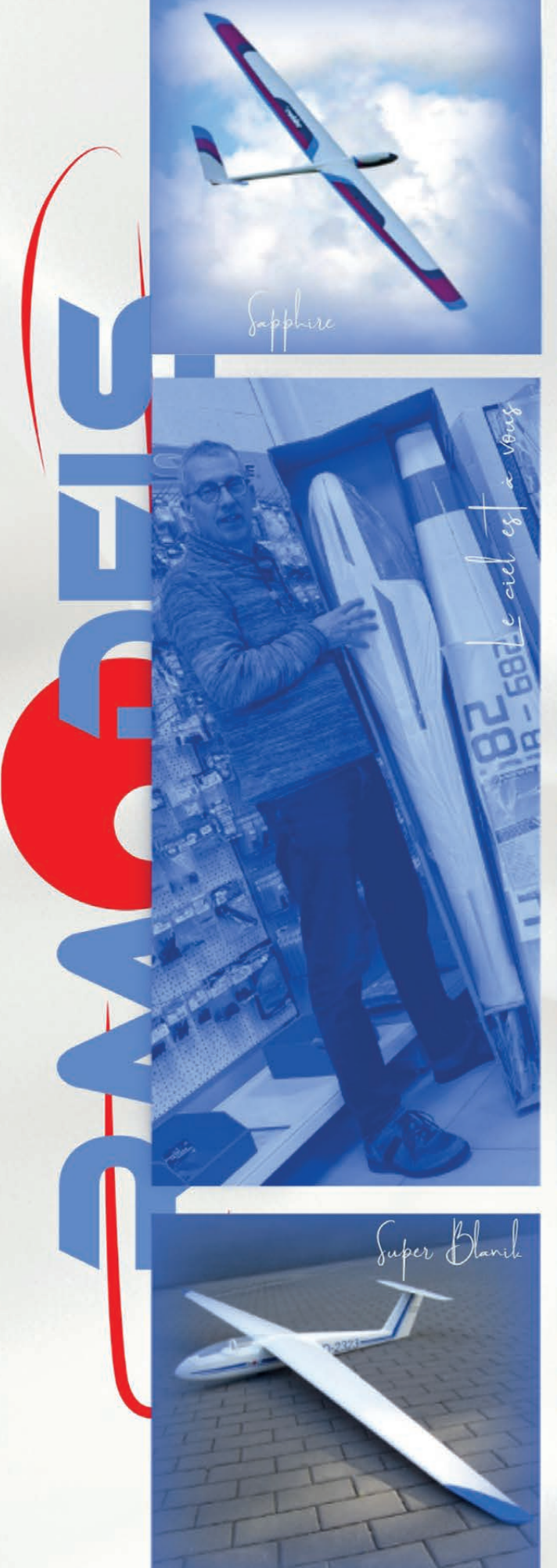

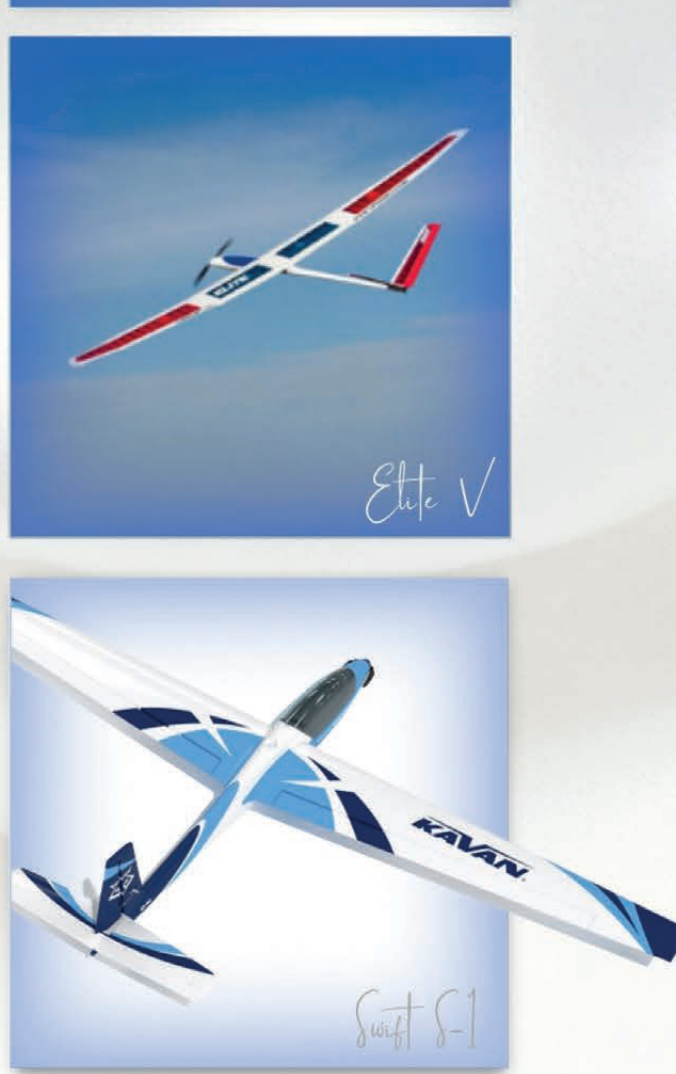

Marabu

LARGE CHOIX DE MODÈLES, D'ACCESSOIRES ET D'OUTILLAGE POUR LE MODÉLISME Le magasin vous accueille du mardi au vendredi de 14h à<br>18h30 et le samedi de 9h30 à 15h

Toujours à votre service pour vous renseigner et vous conseiller.

R-Models, route de Saussin 53/3, 5190 Spy (E42 sortie 13)<br>+32(0)81 856 495 - (0)473 861 498 - info@r-models.eu

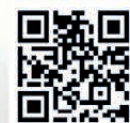

WWW.R-MODELS.EU

RAPIDE ET SÉCURISÉ, FAITES VOS<br>ACHATS EN LIGNE 24/7

# SOMMAIRE 2023-1

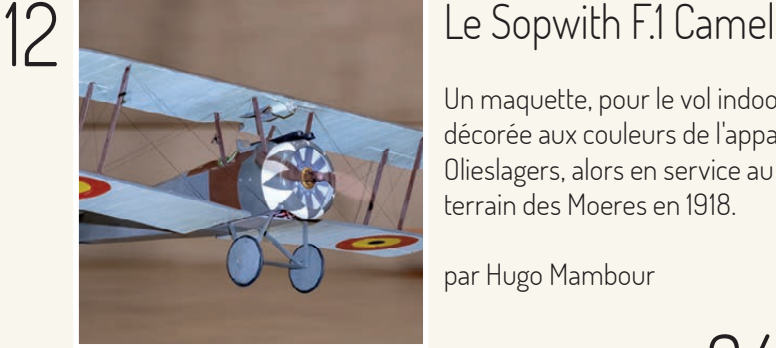

Un maquette, pour le vol indoor, superbement réalisée, décorée aux couleurs de l'appareil du lieutenant Jan Olieslagers, alors en service au sein de la 9ème Escadrille au terrain des Moeres en 1918.

par Hugo Mambour

34

## Un émetteur DIY

Une plongée dans l'électronique, à la portée de tous, un expérience valorisante, sujet d'une grande fièreté pour celui qui la tente.

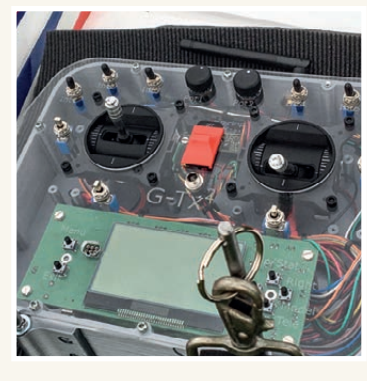

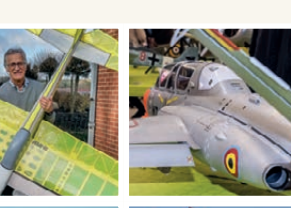

par Geoffroy Lumay

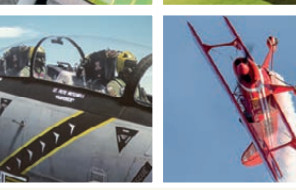

La construction du 5Démo, le retour de l'Expo de Wavre, un invitation à vous immerger dans le monde de la chasse aérienne, de la voltige, ...

- **Édito** 4
- **La circulaire GDF-01 s'est métamorphosée en arrêté royal** 5
- **Sopwith F1 Camel Maquette indoor**  12
- **Rencontre Multi Vintage Anthisnes**  18
- **À la rencontre des salles Indoor** 20
- **3.. 4.. 5Démo Avion acrobatique** 26
- **SAM La relève est assurée** 32
- **Radio DIY, il est fou ce gaulois**  34
- **Expo Wavre** 40
- **Top Gun Flight Experience** 48
- **VGM Belgian Cup** 50
- **Les calendriers des concours nationaux LBA et responsables de sections** 59
- **In mémoriam** 62
- **L'image mystère** 63

L'AAM est membre de la Ligue Belge d'Aéromodélisme, :AAM est membre de la Ligue Belge d'Aéromodélisme elle-même membre associé de l'Aéro-club elle-même membre associé de l'Aéro-club Royal de Belgique. Royal de Belgique.

L'AAM est membre de l'Association Inter fédérale du

"YAM est membre de l'Association Inter fédérale du<br>Sport Francophone (AISF)

Sport Francophone (AISF)

**Publicités**<br>Jean-François Lothaire - lf.lothaire@aamodels.be Jean-François Lothaire - jf.lothaire@aamodels.be Christophe Vincent - cvincent@aamodel.be Christophe Vincent - cvincent@aamodel.be

**Secrétariat général** Jean-François Lothaire, Rue des Juifs, 4, 7331 Baudour Tél. 0475.62.73.66 - jf.lothaire@aamodels.be

Secrétariat général Jean-François Lothaire,

Rue des Juifs, 4, 7331 Baudour<br>Tél. 0475.62.73.66 - if.lothaire@aamodels.be

AAModels-rifo Tirmestriel d'information des membres de l'Association d'Aéromodélisme, ASBL<br>Parution en mars, juin, septembre et décembre **Rédaction** Michel Van, Parution en mars, juin, septembre et décembre

**AAModels**-info Trimestriel d'information des membres de l'Association d'Aéromodélisme, ASBL.

michel.van@helirc.be, mvan@aamodels.be

**Editeur responsable**<br>Christophe Vincent<br>Rachamps 27b - 6000 Bastogne Rachamps 27b - 6000 Bastogne **Editeur responsable** Christophe Vincent

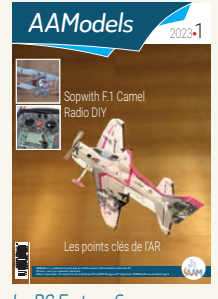

Le RC Factory Synergy de Nando D'Aquino (EAB Thumaide) Photo Michel Van

# Edito

Nouvelle année, nouvelle saison, nouveaux défis pour nos activités, qu'elles soient loisirs ou compétition peu importe, avec un calendrier bien chargé voilà donc une invitation à sortir nos modèles.

Un premier numéro du magazine plus "administratif", la pratique de l'aéromodélisme est dorénavant régie par un arrêté royal. Ce dernier était l'objet d'une présentation très détaillée, à l'adresse de vos représentants de club, le matin de l'assemblée générale de l'AAM, en janvier dernier. En quelques pages, nous en reprenons les règles essentielles et soulignons les points plus sensibles, notamment les responsabilités qu'endossent les membres, les clubs et la fédération.

Moins agréable est la hausse des coûts d'impression et de distribution qui nous amène à prendre des mesures pour préserver les moyens nécessaires au développement et la protection de notre hobby. Par exemple, le grand calendrier général parviendra uniquement à votre club en deux exemplaires mais, via le code QR ci-dessous, vous pourrez accéder au fichier (format A2 ou A4) téléchargeable ou consultable sur votre smartphone, PC ou tablette.

La saison indoor se termine, mais avant de fermer la porte, Hugo nous décrit la construction d'une superbe maquette, le Sopwith Camel et nous partons ensuite à la découverte de deux salles.

Construire son émetteur, comme Geoffroy, vous paraîtra peut-être incongru mais ceci nous rappelle que notre hobby nous ouvre les portes d'un nombre impressionnant de technologies et de savoirs.

Plus traditionnellement, des reportages, le retour tant attendu de l'Expo de Wavre et, pour nous inciter à développer notre art du pilotage, à nous dépasser, Jhon nous présente la Belgian Cup.

Et le temps des chasses aux œufs est déjà là, une bonne occasion pour se retrouver sur les terrains et renouer les liens entre membres.

Bonne lecture. La rédaction

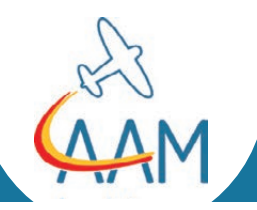

# mon club, ma fédération

# La circulaire GDF-01 s'est métamorphosée en arrêté royal

# Réglementation

## Le contexte

Le règlement européen 2019/947 sur les aéronefs sans équipage à bord prévoit, par son article 16, la poursuite comme par le passé de la pratique de l'aéromodélisme dans le cadre des clubs et associations, vu "son haut niveau de sécurité avéré".

Les Etats membres de l'UE devaient transposer cet article dans leur réglementation respective pour le 1 janvier 2023 au plus tard. En Belgique, cela s'est traduit par la promulgation de l'AR du 26 décembre 2022, mettant ainsi un terme à l'application de la circulaire GDF-01. Ce AR, en vigueur depuis le 1er janvier 2023, modifie l'AR drones du 8 novembre 2020 en incorporant un chapitre (4/1) spécifique à l'aéromodélisme.

Vous souhaitez le consulter ? Alors rendez vous sur le site de la fédération (Objectifs/Réglementation/ Espace aérien).

Vous y trouverez aussi la présentation faite à son sujet, en matinée de l'AG de l'AAM tenue fin janvier.

notre hobby

(ou FAQ/Réglementation).

Pour accéder à la page FAQ traitant des aspects législatifs concernant

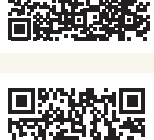

## Pour mémoire, ce qui a déjà changé en 2021

#### **L'enregistrement par tout exploitant d'UAS auprès de la DGTA**

L'AAM et la VML se sont enregistrées comme exploitants d'UAS au nom de leurs membres dès le 31 décembre 2020. Le numéro d'enregistrement attribué à l'AAM est : BELmomv6noi0ylrk, communiqué à l'époque à tous les dirigeants de club. Ce numéro est différent de celui attribué à la VML.

L'aéromodèle doit porter ce numéro d'enregistrement (à l'extérieur ou aisément accessible à l'intérieur) en complément de l'immatriculation habituelle OO-AXxxx (ou du nom et des coordonnées du pilote à l'intérieur d'une maquette par exemple). Il n'y a pas de taille minimale pour le numéro d'engregistrement ni pour l'immatriculation mais ils doivent être lisibles.

**UAS** = unmanned aircraft system ou aéronef sans équipage à bord

Pour accéder à la page FAQ traitant des aspects spécifiques aux brevets (ou FAQ/Les Brevets)

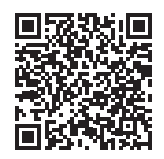

# Les changements fondamentaux

**La pratique de l'aéromodélisme continue comme par le passé sous trois conditions**

Elle doit se faire au sein des clubs et associations d'aéromodélisme

La preuve de la compétence du pilote est obligatoire (brevet)

L'association, le club et ses dirigeants sont responsables du respect des dispositions

# Réglementation

#### Que signifie "**au sein des clubs et associations**"

L'AR précise que seul l'aéromodélisme pratiqué au sein des clubs et associations est qualifié comme tel. Hors des terrains d'aéromodélisme autorisés par la DGTA, les dispositions générales de l'AR drone s'appliquent à l'exception du chapitre 4/1.

Par les termes "au sein de" plutôt que "membres de", le législateur ne limite pas la pratique de l'aéromodélisme aux seuls membres de l'AAM ou de la VML et de leurs clubs et l'autorise ainsi, dans les mêmes conditions, à des non-membres étrangers, par exemple : des aéromodélistes invités, des touristes, des compétiteurs, etc. (voir pages 10 et 11).

**Le pilote, membre AAM ou VML doit toujours être en possession de sa carte de membre** pour pouvoir prouver qu'il pratique bien "dans le cadre des clubs et associations d'aéromodélisme". **Pensez donc à télécharger la version à jour de votre carte via votre compte sur site de l'AAM**.

#### **"compétence du pilote", l'obligation du brevet**

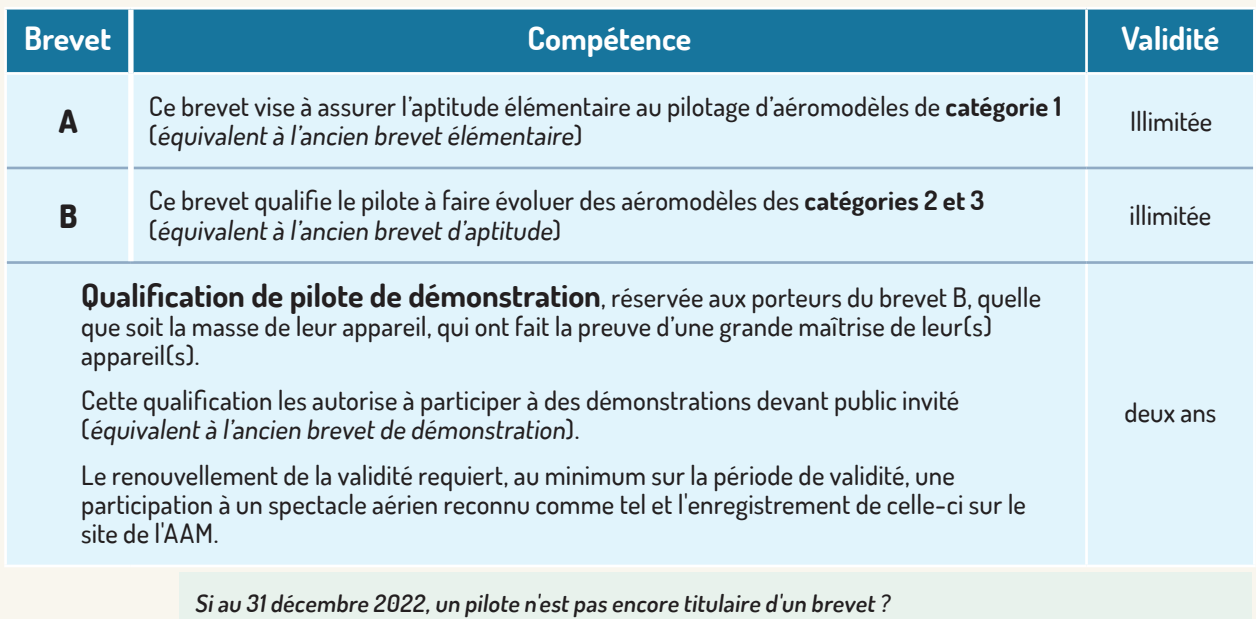

Il doit mettre à profit cette année être en ordre au 31 décembre 2023 au plus tard. **Entre temps, il ne pourra piloter que sous la supervision d'un breveté. Ce dernier doit se trouver à sa proximité et être capable d'intervenir pour l'aider en cas de besoin**.

#### **"L'association, le club et ses dirigeants sont responsables du respect des dispositions" Que faire en cas de non respect de celles-ci et quelles sont les conséquences ?**

Si le club ou l'association constate la négligence d'un pilote, il doit prendre des mesures : il peut retirer ou suspendre son brevet et/ou sa qualification.

Si le club constate ou suspecte des faits plus graves, par exemple la violation, délibérée ou non, des dispositions réglementaires ou la mise en danger de la circulation aérienne ou des personnes au sol, il doit informer la DGTA et l'AAM des faits et des mesures prises.

Si les mesures sont inexistantes ou insuffisantes, la DGTA pourra imposer au club le retrait ou la suspension du brevet ou de la qualification et dans le pire des cas, envisagera de suspendre l'autorisation d'exploitation du terrain en question.

De même, si la DGTA, au cours de ses inspections, constate des manquements aux dispositions de l'AR, elle informera les dirigeants du club et/ou l'association qui devront prendre les mesures correctives nécessaires, fixées par la DGTA.

Si le club ne se conforme pas aux mesures correctives ou à d'autres dispositions réglementaires, le directeur général de la DGTA peut retirer ou suspendre l'autorisation d'exploiter le terrain.

# Rappel de règles en application et dispositions nouvelles **Les modèles**

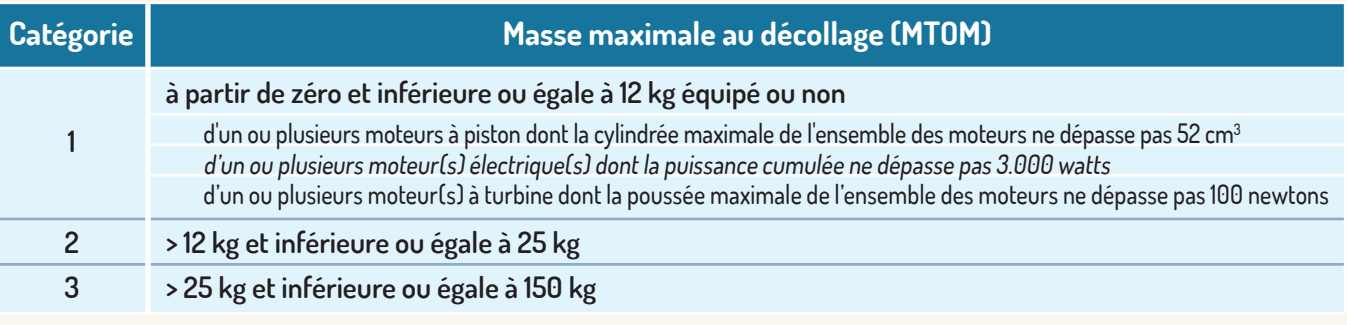

L'**autorisation préalable de la DGTA** est obligatoire pour faire évoluer

Un modèle dont la masse au décollage est supérieure à 150 kg. Un modèle propulsé par un turboréacteur actionné par un gaz liquide, par un pulsoréacteur ou par un moteur-fusée (nouvelle règle).

#### **Où et dans quelles conditions pratiquer l'aéromodélisme ?**

Sur les terrains d'aéromodélisme autorisés par la DGTA (pas de changement).

Il est interdit de faire voler des aéromodèles à une distance projetée au sol inférieure à 30 m des spectateurs, à 40 m des infrastructures, sauf si ceux-ci se trouvent derrière un filet de protection d'une hauteur d'au moins 1,90 m qui résiste à l'impact d'un aéromodèle (pas de changement).

Il est interdit de faire voler des aéromodèles de type planeur, à une hauteur de vol inférieure à 30 m au-dessus des infrastructures et des spectateurs (nouvelle règle).

Le vol de nuit est autorisé si le modèle est équipé d'au moins un feu clignotant (nouvelle règle).

#### **La distance par rapport aux obstacles**

Il est toujours interdit de pratiquer l'aéromodélisme à moins de 200 m des obstacles, sauf autorisation préalable du propriétaire ou de l'exploitant de l'obstacle.

Aucun nouvel obstacle (**notamment éolienne**) ne peut être implanté à moins que la distance entre l'enveloppe de l'obstacle(1) et le bord de la zone de vol soit supérieure à 200 m, sauf accord préalable entre le club et le propriétaire ou l'exploitant d'un obstacle. **Pour rappel un bon accord est un accord écrit; les paroles s'envolent.**

Si le promoteur outrepasse l'avis négatif de la DGTA, il sera tenu responsable en cas d'accident. En cas d'accord entre les parties, la DGTA peut donner un avis positif à l'implantation de ce nouvel obstacle.

#### **La hauteur des vols**

La règle générale est 120 m AGL (au dessus du niveau du sol) sauf règles spécifiques en CTR civile, militaire, LFA (zone à basse altitude), etc. (pas de changement).

L'élévation de plafond à 200 m pour les concours, les meetings et passages de brevets doit être demandée systématiquement à la DGTA. Chaque club organisateur envoie dans les quinze jours précédant l'activité, un mail à la DGTA pour lui demander d'activer un NOTAM, en utilisant le

# Réglementation

formulaire standard repris sur le site sous le menu "Objectifs/Règlementation/Espace aérien" (nouvelle règle).

Sous l'intitulé "Marche à suivre pour vos demandes à la DGTA" : demande pour élever la hauteur de vols de 120 à 200 m pour un concours, un meeting ou passage de brevets.

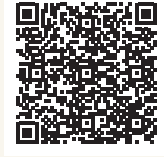

#### **Vous avez moins de 16 ans révolus ?**

Les activités sur les quatre terrains où une hauteur supérieure à 200m est permise feront l'objet d'une demande de NOTAM directement par le club (Tongeren/EBR68, Wiekevorst/EBR69, Pottes/EBR70, Anthisnes/EBR71) (pas de changement). Malgré nos tentatives, les autorités ne veulent pas ouvrir cette possibilité à de nouveaux terrains.

Afin de restreindre la pléthore probable de NOTAM, l'AAM, la VML et la LBA ont sollicité des autorités d'élever la hauteur de vol sur nos terrains de 120 m à 300 m les week-ends et jours fériés, à l'instar des pays limitrophes. Les négociations sont en cours…

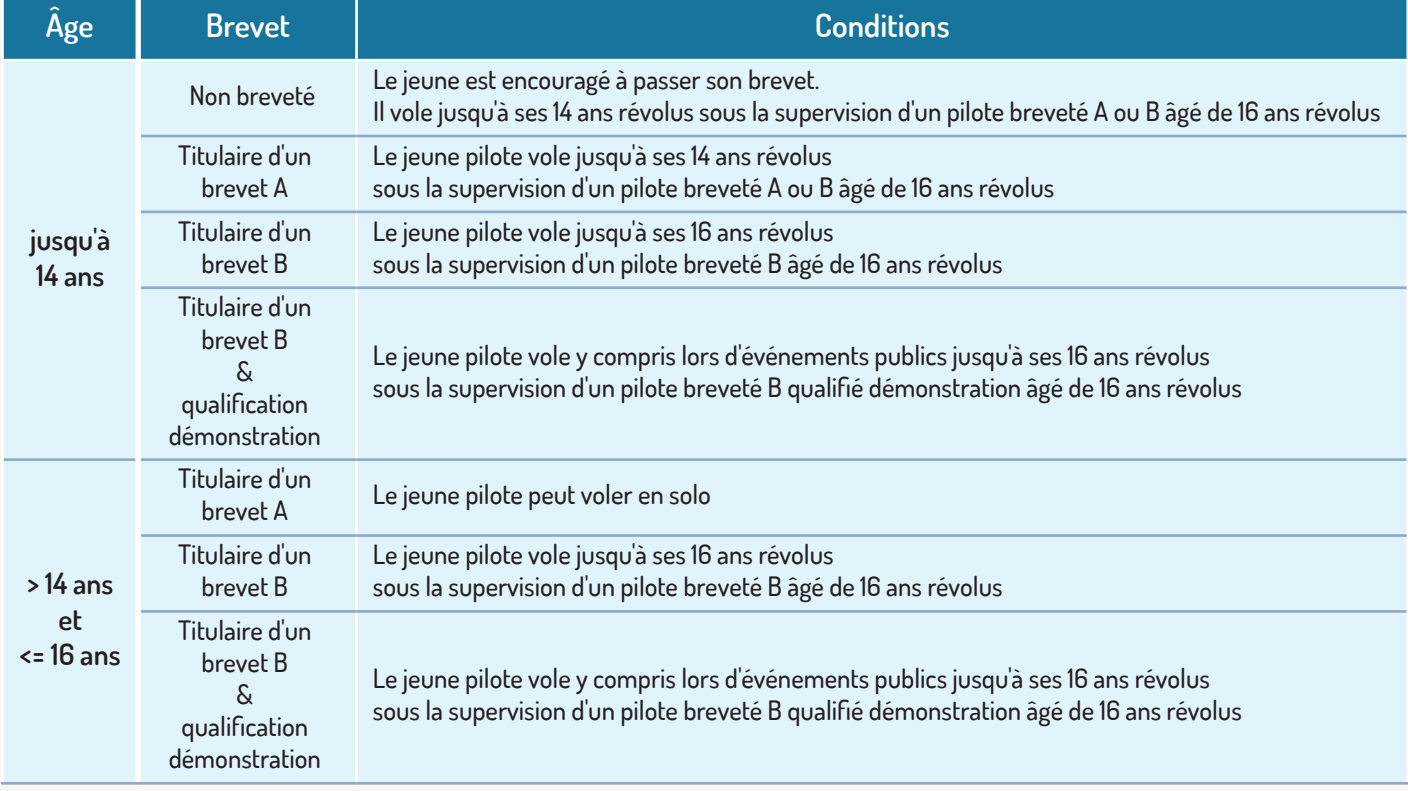

#### **Activités soumises à une simple information préalable auprès de la DGTA**

Les spectacles aériens d'aéromodélisme (meetings, shows, portes ouvertes) sur terrain permanent ne sont plus soumis à une demande expresse d'autorisation (ni à redevance). L'information préalable, introduite auprès de la DGTA, comprend toutes les données nécessaires à la demande de NOTAM (cfr ci-avant) (nouvelle règle).

Les démonstrations avec des aéromodèles d'une masse maximale au décollage inférieure à un kilo à des fins de promotion ou pédagogiques ne sont pas soumises à autorisation si elles ont lieu sur un terrain situé en dehors d'une CTR civile ou militaire. Il faut cependant informer la DGTA que cette activité a lieu (nouvelle règle).

#### **Activités soumises à une autorisation expresse de la DGTA et au paiement d'une redevance**

- Les largages d'œufs en période pascale l (l'autorisation est demandée par l'AAM pour tous ses clubs et elle prend en charge le paiement de la redevance).
- Le largage d'objets (bonbons, parachutistes l non radioguidés, etc.) en dehors de la période pascale.
- Les spectacles d'aéromodélisme sur terrain l temporaire
- Les démonstrations avec des aéromodèles d'une l masse maximale au décollage inférieure à un kilo à des fins de promotion ou pédagogiques sur un terrain situé dans une CTR civile ou militaire

#### **En conclusion**

La pratique de l'aéromodélisme en Belgique reste sensiblement la même que par le passé même si les brevets qui étaient recommandés deviennent obligatoires. Pour beaucoup ce ne sera qu'une formalité puisque la procédure est connue depuis plusieurs années et intégrée dans notre politique globale de sécurité vis-à-vis de nos membres, des tiers et des autres utilisateurs de l'espace aérien.

Par contre, l'obligation pour un pilote de détenir la preuve de sa compétence (en Belgique la détention d'un brevet) a des répercussions si l'on veut exercer notre activité en dehors de nos frontières (voir pages 10 et 11).

La plupart des autres changements sont soit des améliorations, soit des éclaircissements, soit des adaptations à l'évolution de la pratique et de la technologie de notre hobby.

Autre élément important à souligner : la force légale de ces dispositions. Comme elles ne sont plus prescrites dans une circulaire mais dans un AR, elles ont force de loi. Il n'est plus question de contester leur légalité. Toute infraction peut mener à des sanctions et les responsables de club et de la fédération ont autorité pour faire respecter les dispositions réglementaires.

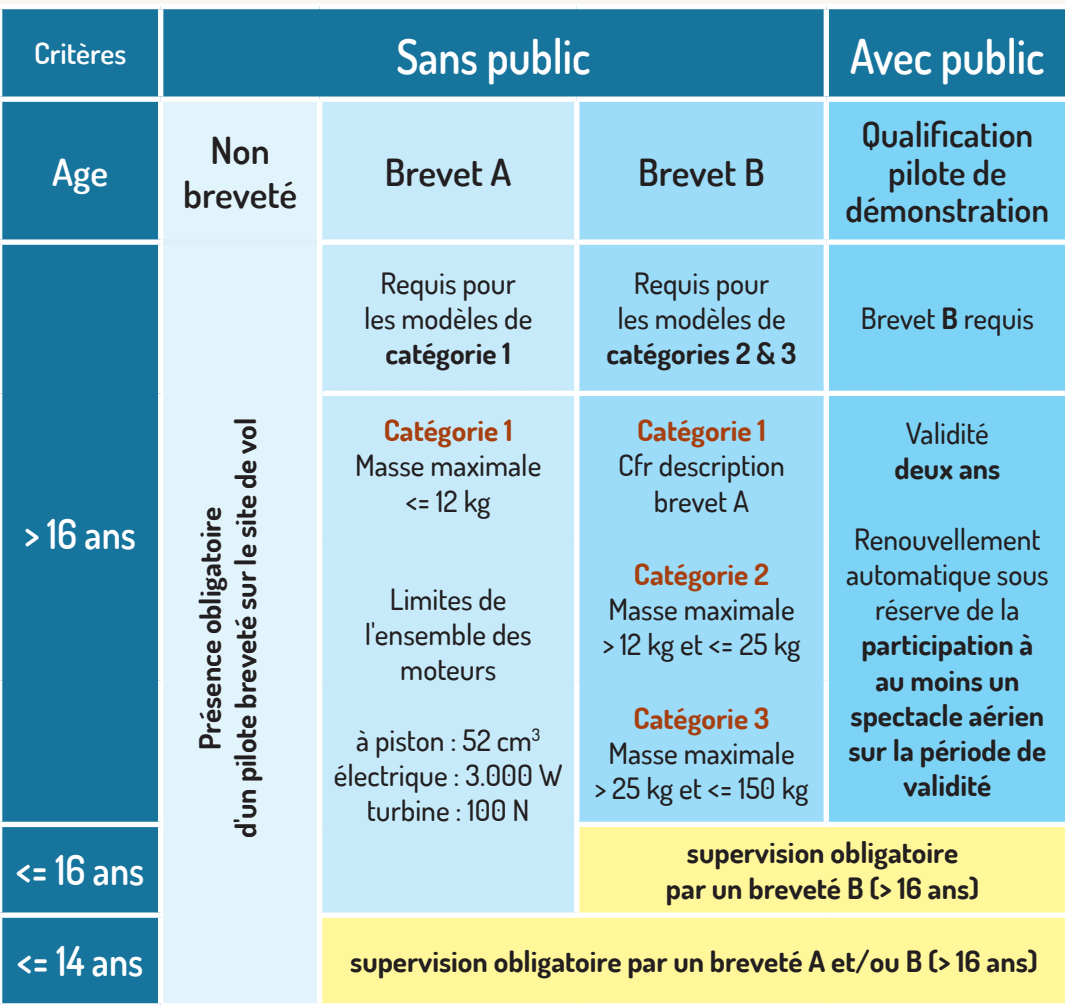

# Réglementation

#### **Principe général**

Quel que soit le pays où l'on pratique l'aéromodélisme, il faut être enregistré auprès d'une instance légalement reconnue et avoir fait la preuve de sa compétence en tant que pilote d'aéromodèles. L'enregistrement est relativement facile à résoudre mais les dispositions en matière de preuve de compétence peuvent varier d'un pays à l'autre.

#### Premier cas de figure : **un étranger qui ne vole qu'en Belgique et est membre d'un club affilié à l'AAM ou à la VML**

Ce membre est enregistré via son association (AAM/VML) pour toute activité organisée par l'association ou ses clubs. Il doit se comporter comme tout autre membre belge de ce club.

Cette personne ne doit donc pas être enregistrée dans son pays de résidence s'il ne vole que dans un club belge ou lors d'une activité organisée sous l'égide de l'AAM ou la VML.

Il doit être titulaire d'un brevet A

Par exemple, un Luxembourgeois membre d'un club en Belgique et non membre d'un club luxembourgeois est couvert par l'enregistrement et la preuve de compétence octroyés par l'association dont il est membre (AAM/VML) . Cet enregistrement et cette preuve de compétence lui permet de voler sur un terrain agréé par la DGTA, dans un club AAM ou VML en Belgique.

#### Deuxième cas de figure : **un étranger membre de clubs dans deux pays de l'UE**

Ce pilote doit se conformer à la législation du pays dans lequel il est enregistré. En effet, **il n'est pas autorisé de s'enregistrer dans plusieurs pays**.

Quid des pilotes belges qui souhaitent voler à l'étranger ou des pilotes étrangers qui désirent voler en Belgique ?

Troisième cas de figure : **un pilote étranger résidant dans un pays de l'UE(\*) vient voler en Belgique pour participer à une rencontre ou concours organisé par l'AAM/VML ou de la LBA, ou un de leurs clubs** 

Comme ce pilote étranger n'est pas membre d'une association/club d'aéromodélisme belge, il n'est titulaire d'aucun brevet belge.

Pour pouvoir voler en Belgique il doit répondre aux exigences suivantes

- Le pilote doit être enregistré comme exploitant l d'UAS dans son pays conformément à l'article 14 (individuel) ou 16 (collectif) du règlement et son numéro d'enregistrement doit être présent sur ou dans son modèle.
- Le pilote doit être membre d'un club dans son l pays.
- Le pilote étranger doit être porteur d'une l assurance de couverture équivalente à celle imposée en Belgique
- Les vols ne peuvent avoir lieu que sur un terrain l d'aéromodélisme autorisé par la DGTA.
- L'association ou le club qui accueille le pilote doit l l'informer préalablement de la réglementation en vigueur et s'assurer qu'il est en mesure de gérer tout risque associé aux vols. L'appréciation de la compétence est une décision de l'organisateur et engage sa responsabilité.

#### Quatrième cas de figure : **un pilote belge ou un pilote étranger membre uniquement d'un club belge et qui souhaite voler dans un**  pays de l'UE<sup>(\*)</sup> pour participer à une ren**contre ou un concours, organisé par un de leurs clubs**

Comme tout aéromodéliste belge, membre AAM/ VML, est couvert par l'enregistrement de l'association dont il est membre, il est également couvert, en ce qui concerne l'enregistrement, pour toute activité effectuée dans le cadre d'une association, y compris dans d'autres pays de l'UE.

Autrement dit, un Belge membre de l'AAM/VML peut participer dans un autre pays de l'UE à un championnat FAI, un concours international ou une manifestation internationale organisée, sans devoir s'enregistrer individuellement.

Par contre en matière de preuve de compétence, c'est plus compliqué. Des dispositions similaires à celles en vigueur en Belgique et décrites dans le troisième cas, doivent exister dans les autres pays de l'UE pour permettre à un pilote belge de participer à toute rencontre, concours, organisés dans le cadre des clubs ou associations.

Mais ce n'est pas toujours le cas. Beaucoup de pays demandent en matière de compétence le certificat standard européen A1/A3, obtenu en passant l'examen en ligne proposé par leurs autorités (en Belgique la DGTA). En principe, selon le règlement européen, ce certificat obtenu dans un pays est accepté par les autres pays de l'UE.

Il faut donc toujours rester attentif et respecter les règles du pays d'accueil. Il est possible qu'il soit requis d'obtenir ce certificat A1/A3 pour voler à l'étranger.

#### Cinquième cas de figure : **un pilote étranger résidant hors UE(\*) souhaite voler en Belgique**

Lors de sa première visite dans un pays de l'UE, il devra obtenir un numéro d'enregistrement de l'UE en s'adressant à l'autorité nationale gérant l'espace aérien. En Belgique, il s'agit de la DGTA. L'inscription en ligne est possible et le site DGTA est multilingue.

Lorsqu'il est inscrit comme opérateur UAS et en possession d'un numéro d'enregistrement valide, il peut s'adresser aux clubs de nos fédérations AAM/ VML et s'en faire membre. Une fois affilié, il peut voler sur les terrains d'aéromodélisme reconnus après avoir fait preuve de sa compétence par l'obtention du brevet A.

Dans ce cadre, l'AAM/VML devraient prévoir des inscriptions pour des durées limitées afin de couvrir les touristes par exemple.

#### Sixième cas de figure : **un pilote désire se rendre à l'étranger (voyage à titre privé ou professionnel) et en profiter pour y pratiquer l'aéromodélisme**

#### **Le pilote se rend dans un autre pays de l'UE(\*)**

Ce pilote doit être enregistré et être membre d'un club ou d'une association dans son pays d'origine.

Il doit s'inscrire dans un club dans le pays dans lequel il désire voler (au moins durant la période de l'activité) selon les modalités réglementaires prévues dans le pays d'accueil.

#### **Le pilote se rend hors UE**

Dans ce cas, le pilote doit prendre contact avec la fédération aéromodéliste concernée et se conformer aux exigences du pays d'accueil.

Exemple, je suis membre de l'AAM, en vacances au Québec et souhaite y faire évoluer mes modèles. Il est nécessaire de devenir membre du MAAC.CA et suivre les formalités décrites pour les pilotes étrangers sur leur site.

## Service bancaire de base

Les petites ASBL éprouvent parfois de grandes difficultés pour ouvrir un compte bancaire et certaines se voient signifier la clôture unilatérale de leurs comptes même si elles sont en règle au point de vue comptable et administratif.

Si vos demandes d'ouverture de compte sont systématiquement refusées, dès le troisième refus, vous pouvez solliciter le bénéfice du service bancaire de base en remplissant le formulaire disponible via le site du SPF Economie :

https://bbs.economie.fgov.be

Une information complète est aussi présente sur le site du SPF Economie : https://economie.fgov.be en suivant le menu (Thèmes/Services Financiers/ Service bancaire de base)

Ce service est effectif selon les termes d'une nouvelle loi et de son AR d'exécution publiés le 16 janvier 2023 au MB.

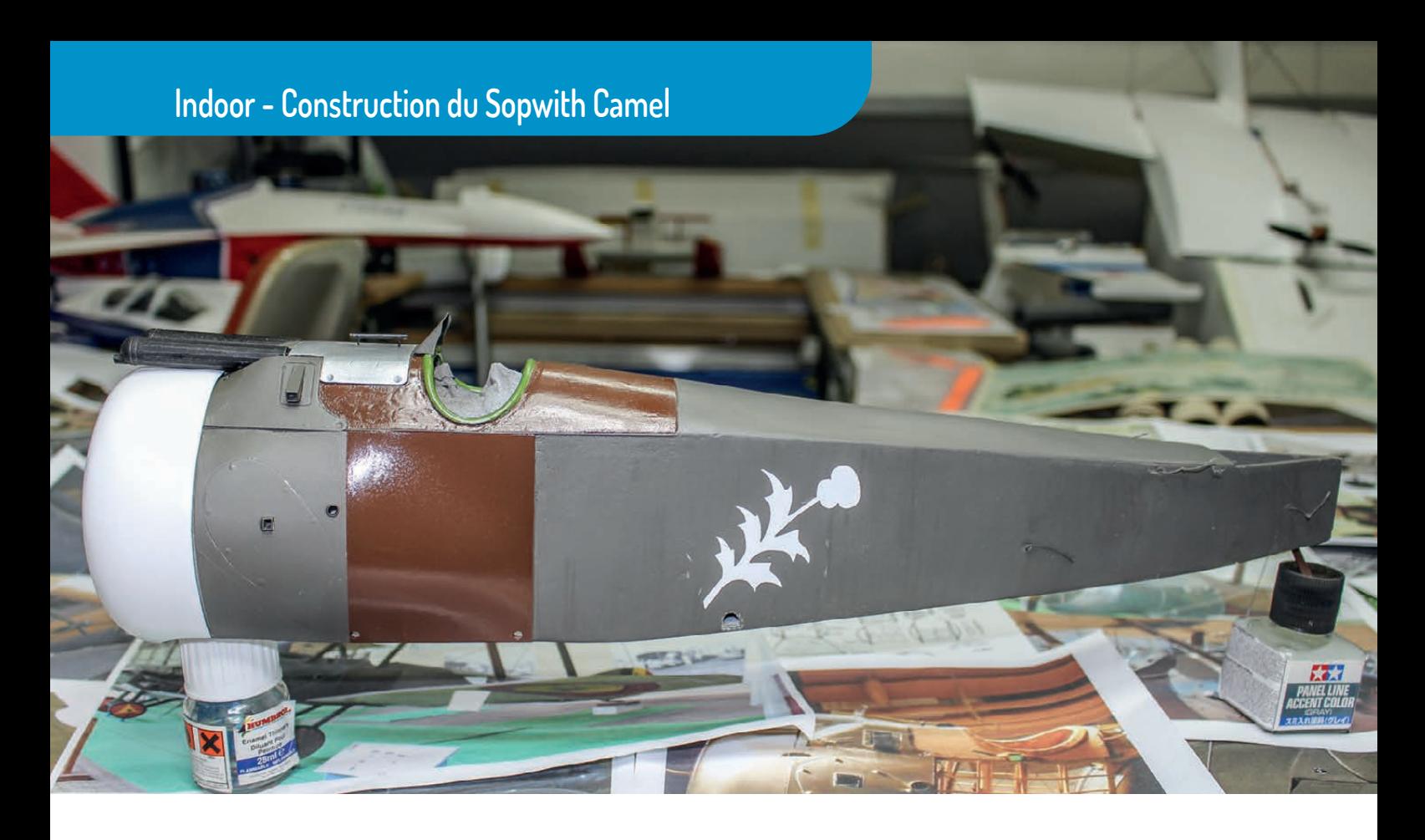

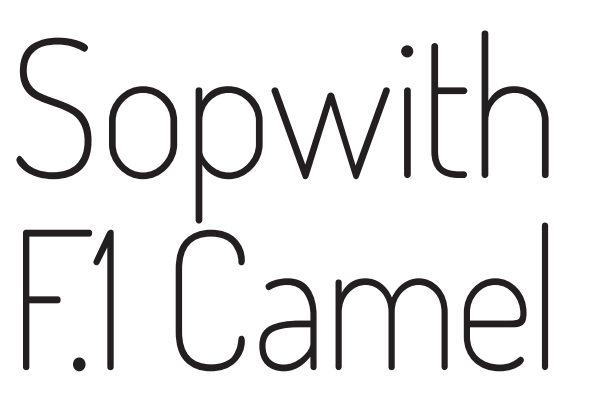

Après la réalisation de ma première maquette indoor d'hélicoptère, un Kamov 27 (AAModels n°130), je me suis lancé dans la construction d'une maquette d'avion indoor.

J'ai jeté mon dévolu sur le Sopwith F.1 Camel de Roger Nieto dont le plan fut publié en encarté dans un numéro de Modèle Magazine.

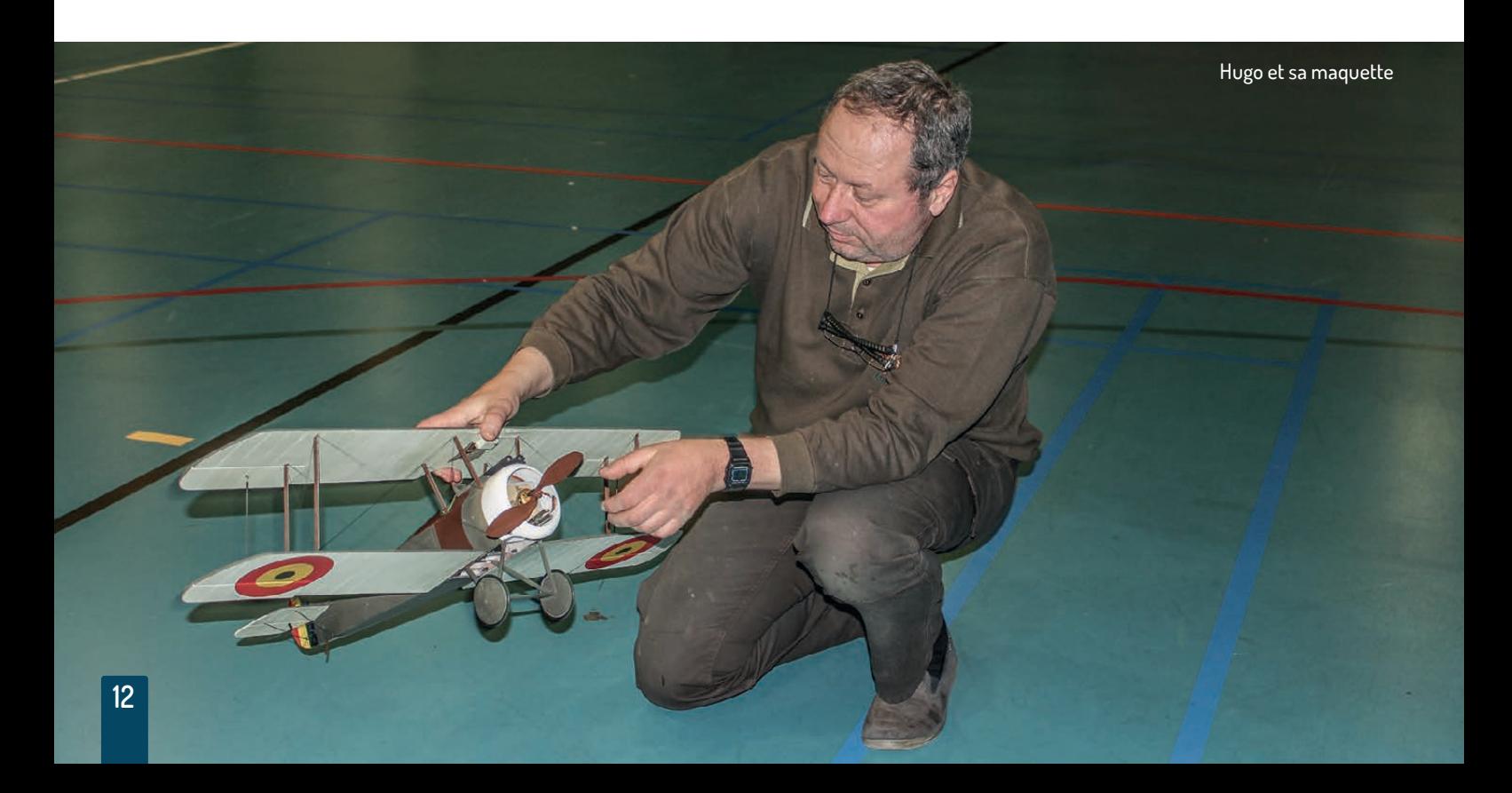

Si le plan a été suivi dans ses grandes lignes, j'ai choisi une approche différente dans divers domaines afin de mettre davantage l'avion en valeur.

Le Sopwith est presque entièrement réalisé en Gediplac fort semblable au Depron mais plus souple et plus léger. Les couples ont une épaisseur de 6 mm, tandis que les flancs du fuselage et les stabilisateurs font 3 mm.

Il a fallu penser d'entrée de jeu au cheminement des câbles aller-retour en kevlar des commandes de profondeur (pour chaque volet dans un souci d'authenticité) et de direction afin de ne pas être pris au dépourvu et les faire sortir au même endroit que sur le grandeur.

Les empennages sont simples à réaliser, le principal étant de soigner leur forme. Les charnières sont celles du commerce en fibre de verre découpées en petits morceaux. Pour ce qui est de l'aspect maquette, les écrous de fixation du stab ont été représentés avec des morceaux de gaine.

Les nervures n'ont pas été simulées par des jeux d'ombre comme cela se fait habituellement. A la place, j'ai imité le lardage en fixant simplement du papier collant ordinaire découpé en fines lamelles.

Tous les avions Sopwith de l'époque avaient sur pratiquement toute la longueur du flanc droit du fuselage un système de laçage qui permettait d'ouvrir l'entoilage et accéder ainsi aux entrailles des avions. Bref, une énorme trappe de visite. Ce laçage a été imité en gra-

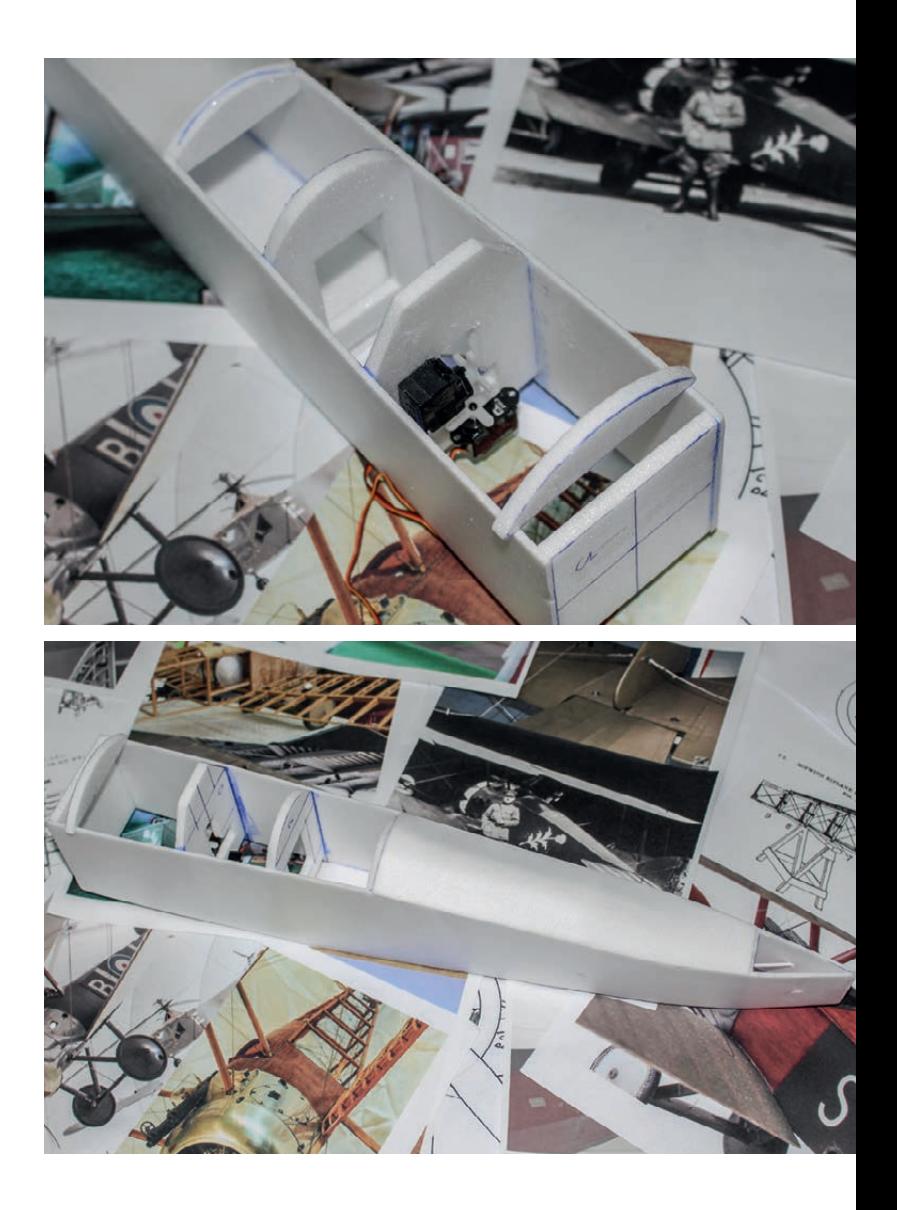

vant la matière. De même la structure à facettes du dos du fuselage a vu ses arêtes gravées.

Les panneaux métalliques et les coffrages en bois de l'avant du fuselage sont pour partie en feuille de plastique (Plasticard), pour partie en Gediplac parfois aminci. Trappes de visite et lignes de séparation sont gravées dans le plastique.

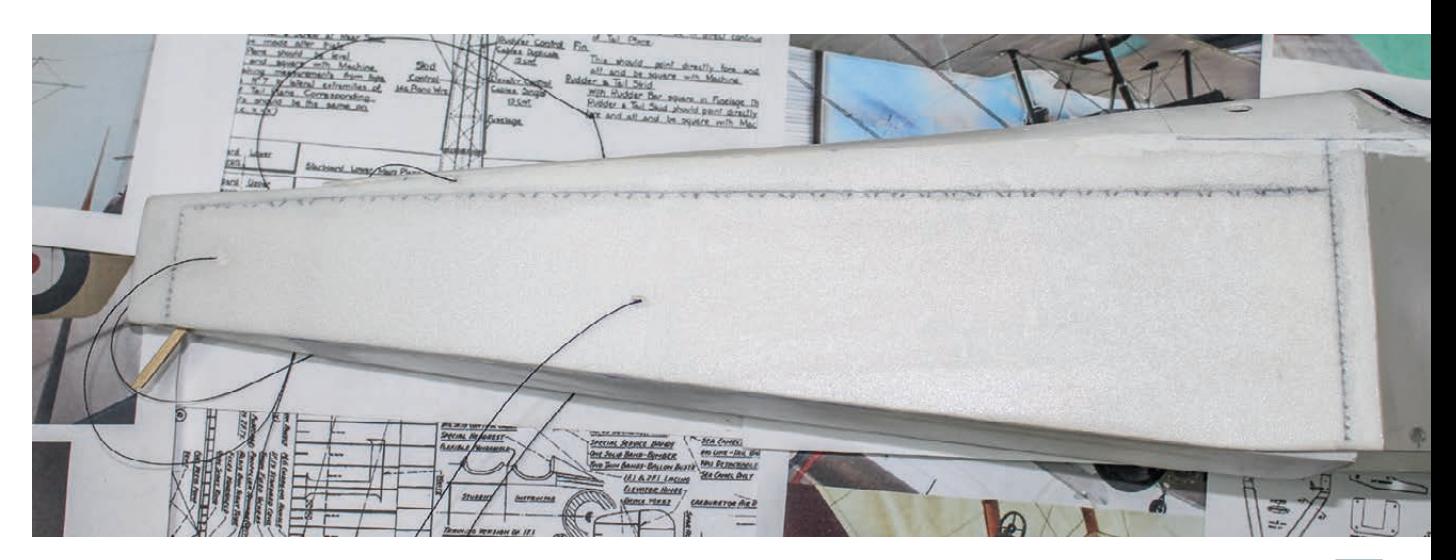

### **Indoor - Construction du Sopwith Camel**

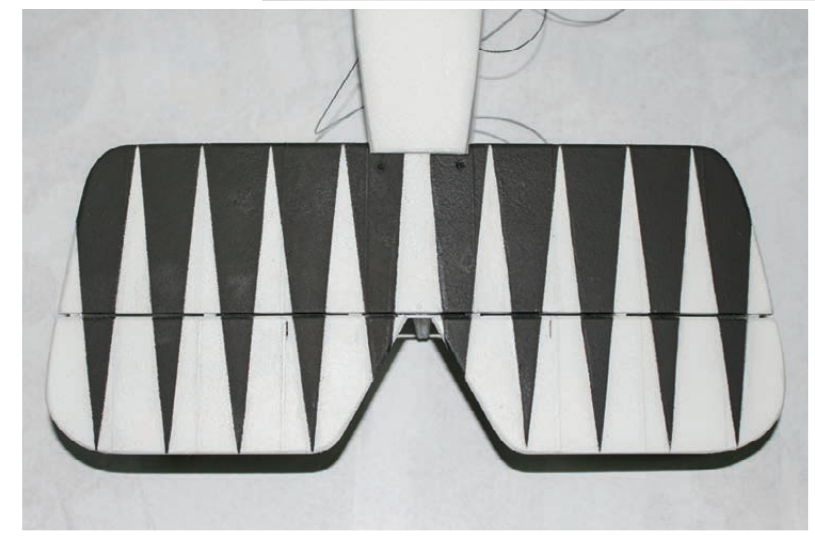

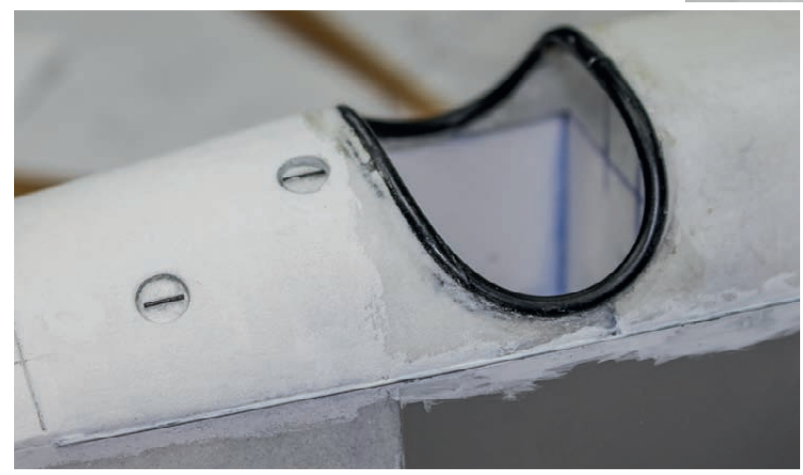

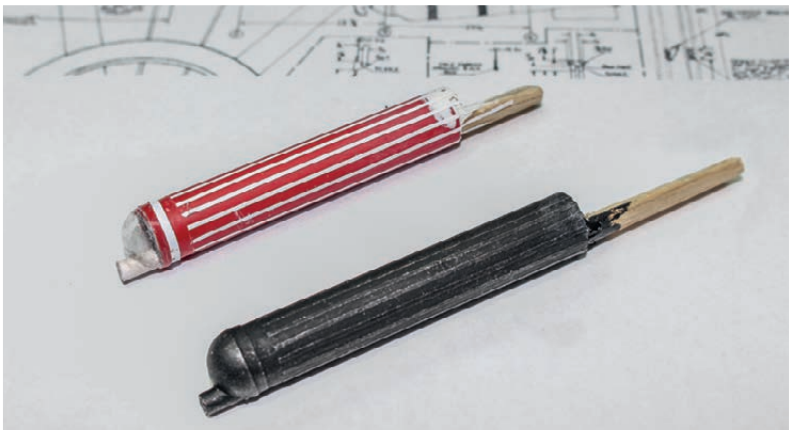

Au dessus, la commande des gouvernes d'empennage, par câble, conforme à l'original.

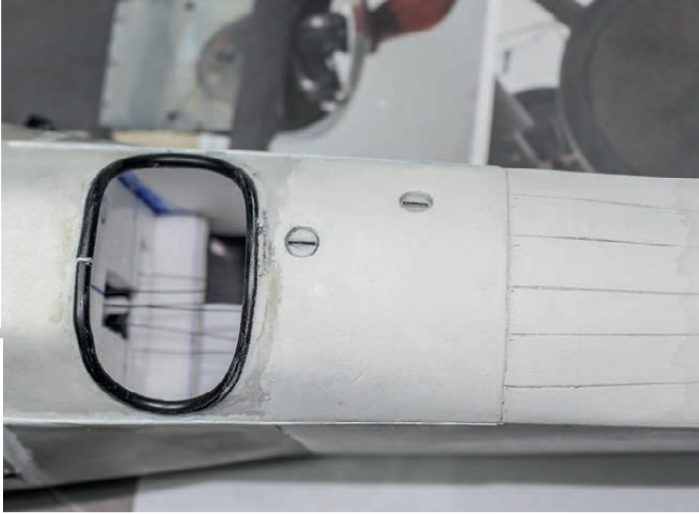

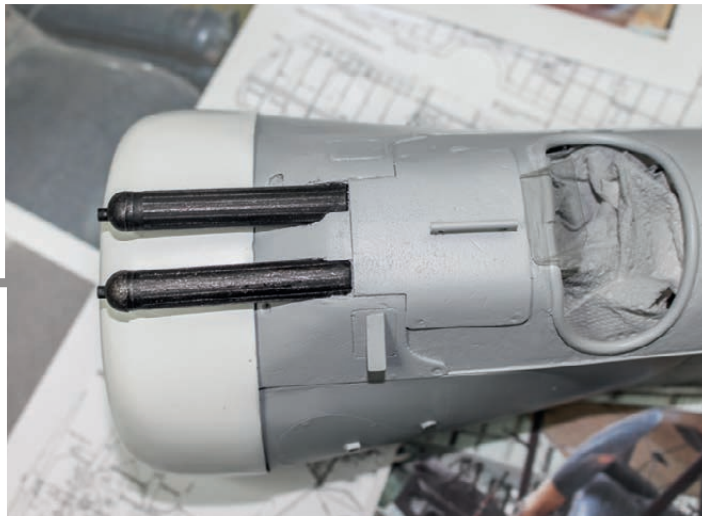

Différenes vues mettant en valeur le travail nécessaire pour obtenir l'aspect maquette.

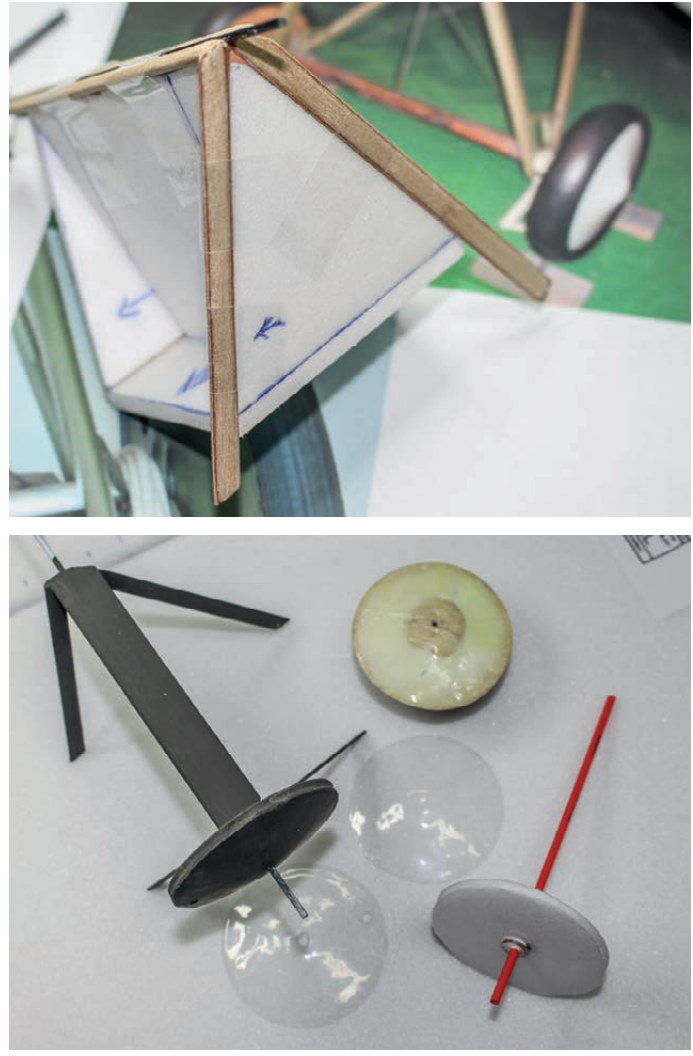

Les mitrailleuses sont des tubes recouverts de tape représentant les stries; quant à leur partie avant bombée, elle a été thermoformée sur un moule en balsa. Le capot moteur en fibre de verre a été moulé directement sur une forme en bois tournée.

Les jambes du train d'atterrissage, de même que les mâts d'entreplan, sont des joncs de carbone habillés de CTP léger. Un gabarit a été réalisé en Depron afin de caler correctement les jambes du train. Ses roues ont une jante en balsa, la partie entoilée cachant les rayons est en plastique thermoformé et les pneus sont des o-rings.

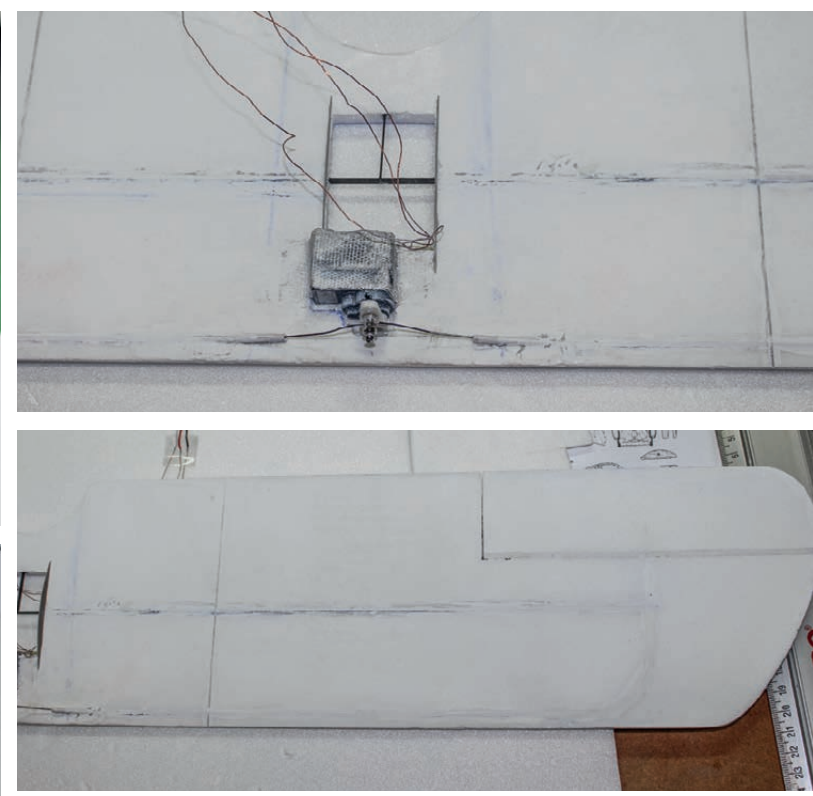

À gauche l'assemblage du train d'atterrisage. Au dessus, la fixation du servo des ailerons. On devine le chemin pris par la gaine dans laquelle coulisse la corde à piano.

Le résultat final du fuselage est plutôt satisfaisant car il ne laisse pas percevoir, sauf à regarder de près, que l'avion n'est pas en bois entoilé.

Les ailes ont 6 mm d'épaisseur et sont rigidifiées avec un longeron en carbone. Le lardage est également imité avec des lamelles de papier collant. L'extrémité des mâts est simplement enfoncée dans le Gediplac et c'est le haubanage qui tient tout en place.

Le servo qui commande les ailerons est partiellement encastré sous l'aile supérieure. Ces derniers sont actionnés par une fine CAP qui coulisse dans une gaine "enterrée" dans l'aile. Vu l'angle que doit prendre celle-ci, il n'y a pas de miracle et les ailerons ne reviennent pas parfaitement au neutre.

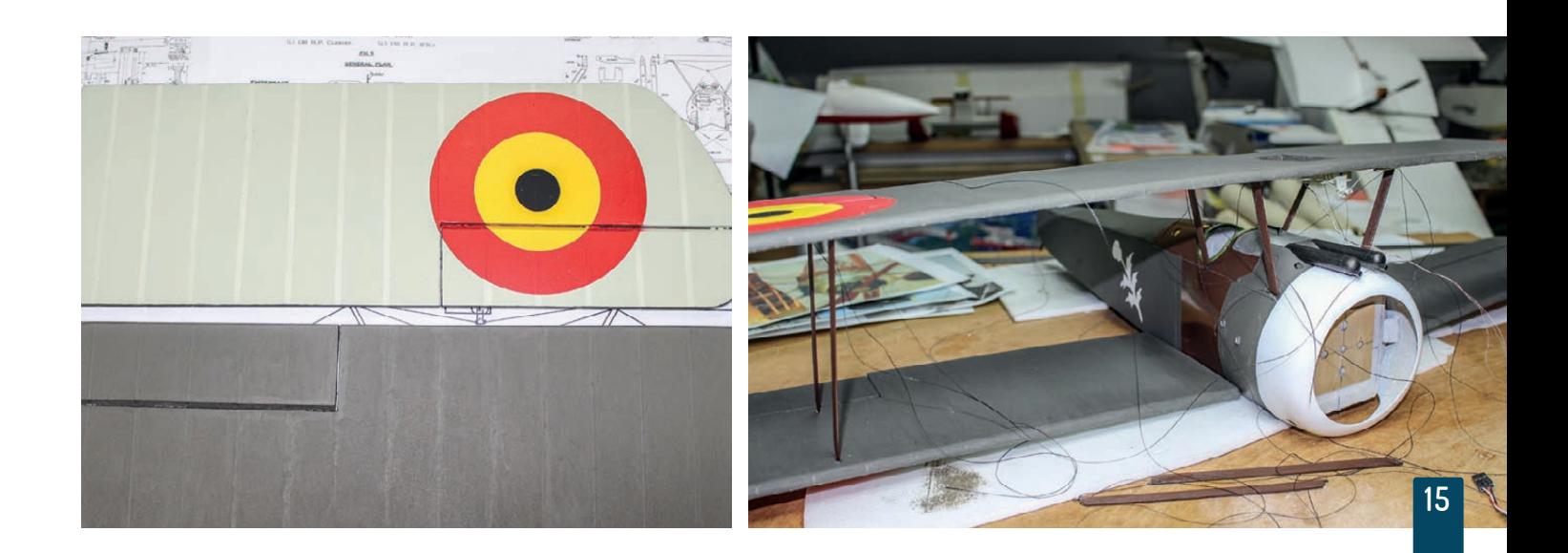

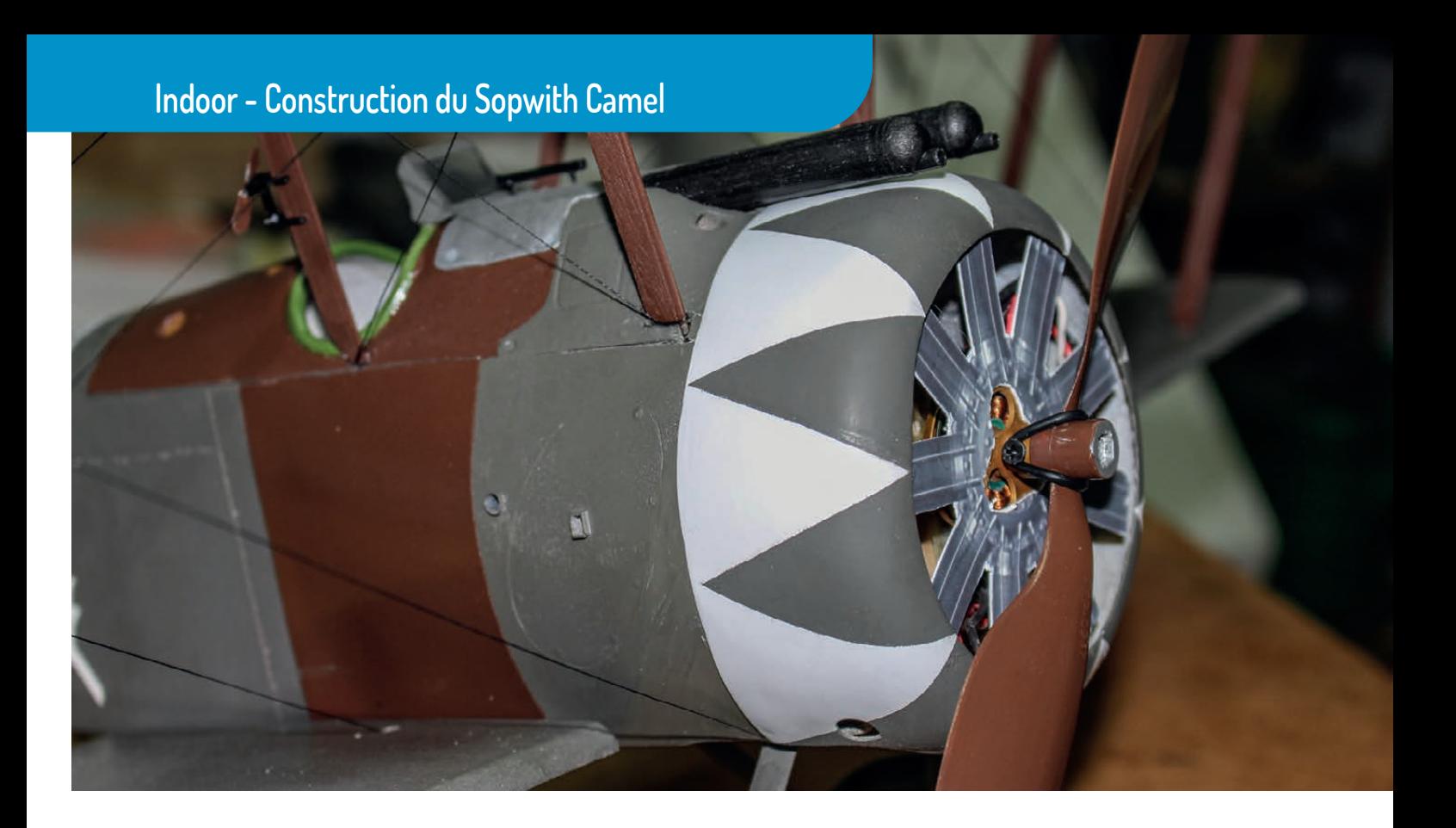

Côté finition, les couleurs utilisées sont issues du milieu de la maquette plastique. Tous les marquages ont été peints au pistolet à l'aide de pochoirs découpés avec un plotter.

Seul le code sur la dérive a été peint à main levée. Il n'y a aucun autocollant ou décalcomanies. J'ai pu récupérer le chardon qui décore le fuselage via Photoshop et transmettre le résultat au logiciel du plotter. L'avion représenté est, autant que possible, celui du Lieutenant Jan Olieslagers, tel qu'il était en service au sein de la 9è Escadrille au terrain des Moeres en 1918. Environ 50 Sopwith Camel ont servi au sein de l'Aéronautique militaire belge, les premières machines étant délivrées en novembre 1917.

Un moteur AXI tiré du stock propulse l'engin d'une envergure d'environ 70 cm et d'un poids d'environ 220 g avec un accu 2S. Pour bien voler, il faut tourner à la dérive et contrer aux ailerons pendant le virage. La profondeur est curieuse : petite, avec un débattement relativement important, elle fait son travail sans gêner le pilote. On ne ressent pas le besoin d'ajouter davantage d'expo ni de diminuer son débattement malgré le faible bras de levier.

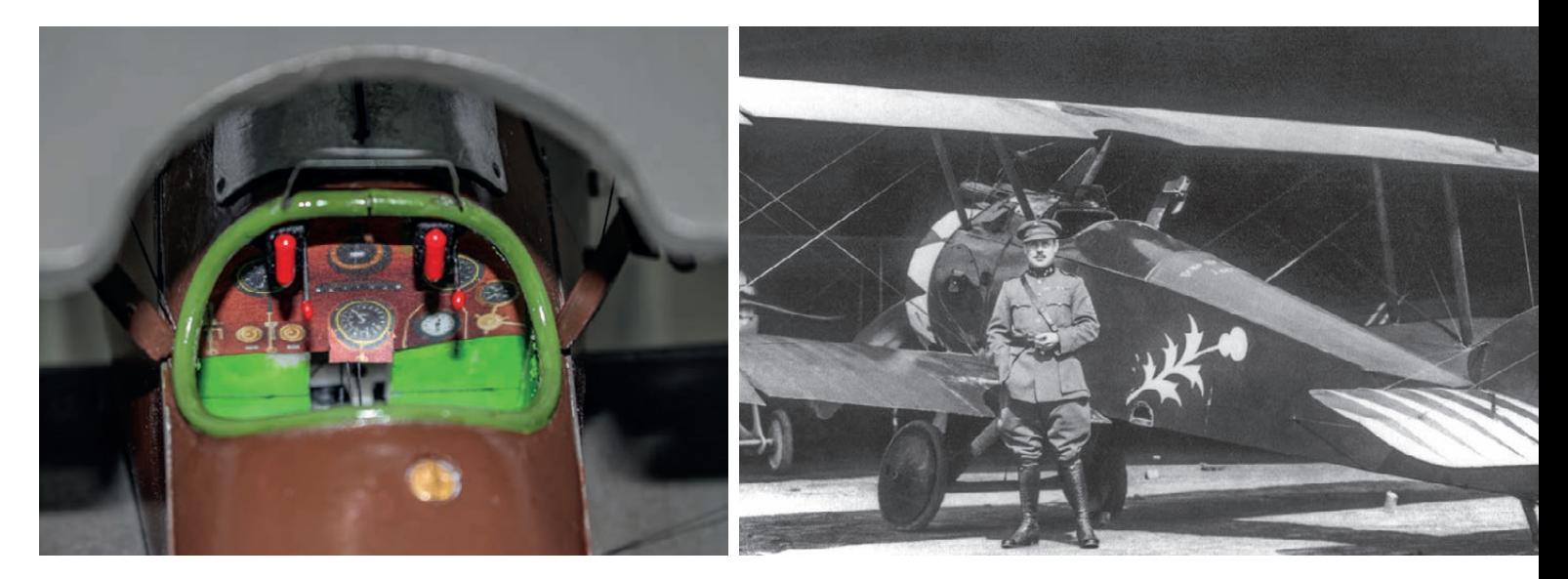

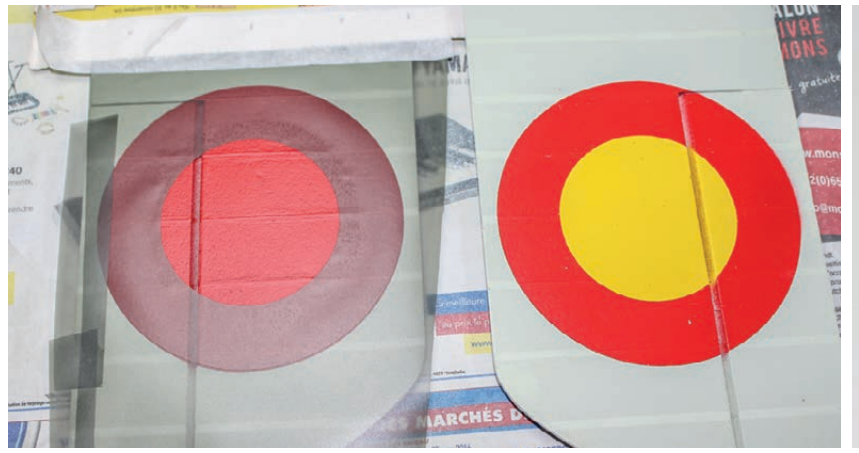

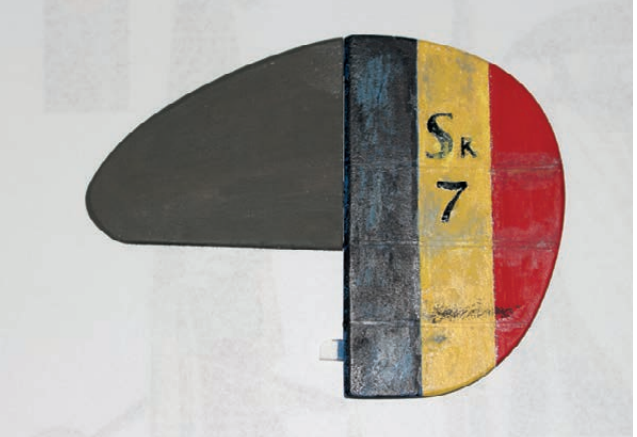

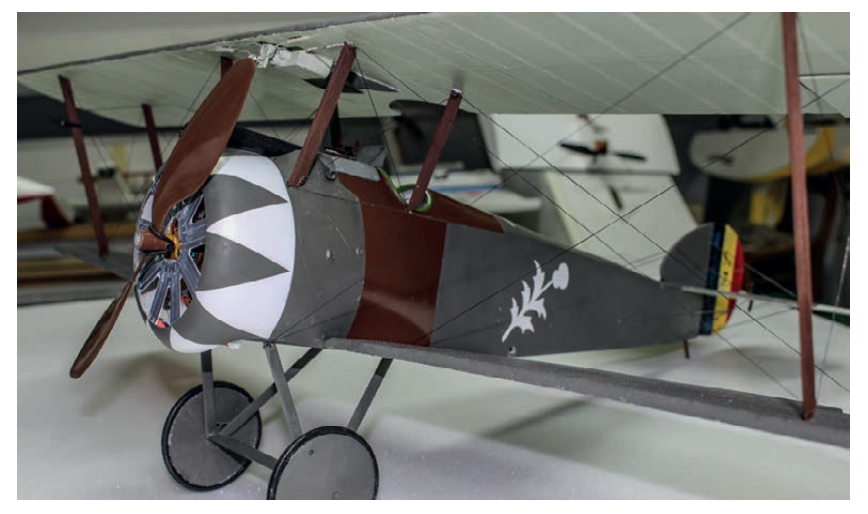

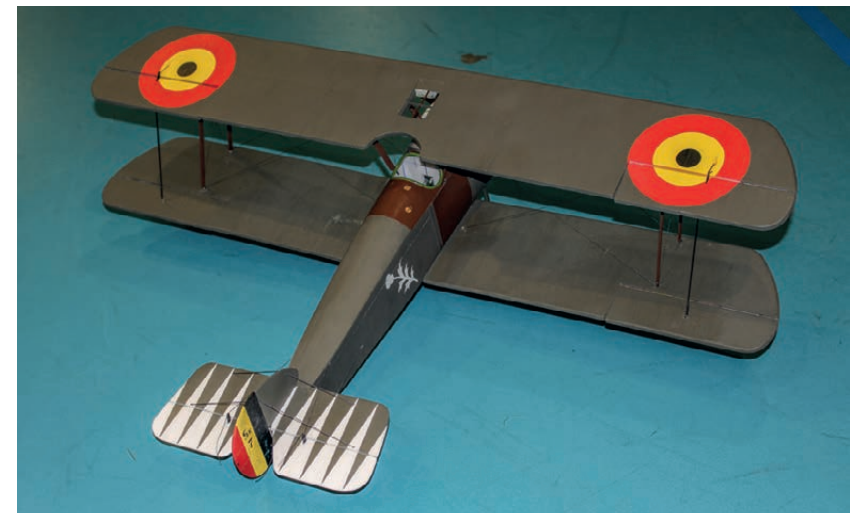

Mais à cette taille et à ce poids, sauf à lancer l'avion pour une figure éventuelle, le vol est un peu trop rapide pour être réaliste.

J'ai récemment fait quelques essais en soirée sans vent, que je n'aurais pas osé faire en indoor, maquette oblige.

Résultat, toute la voltige de base passe, y compris les tonneaux malgré le faible débattement des ailerons. La prochaine machine sera entièrement en bois et aura une charge alaire plus faible soit par diminution du poids, soit par augmentation de la taille. Quoi qu'il en soit, la construction de cet avion fut addictive et pleine d'enseignements.

Hugo Mambour

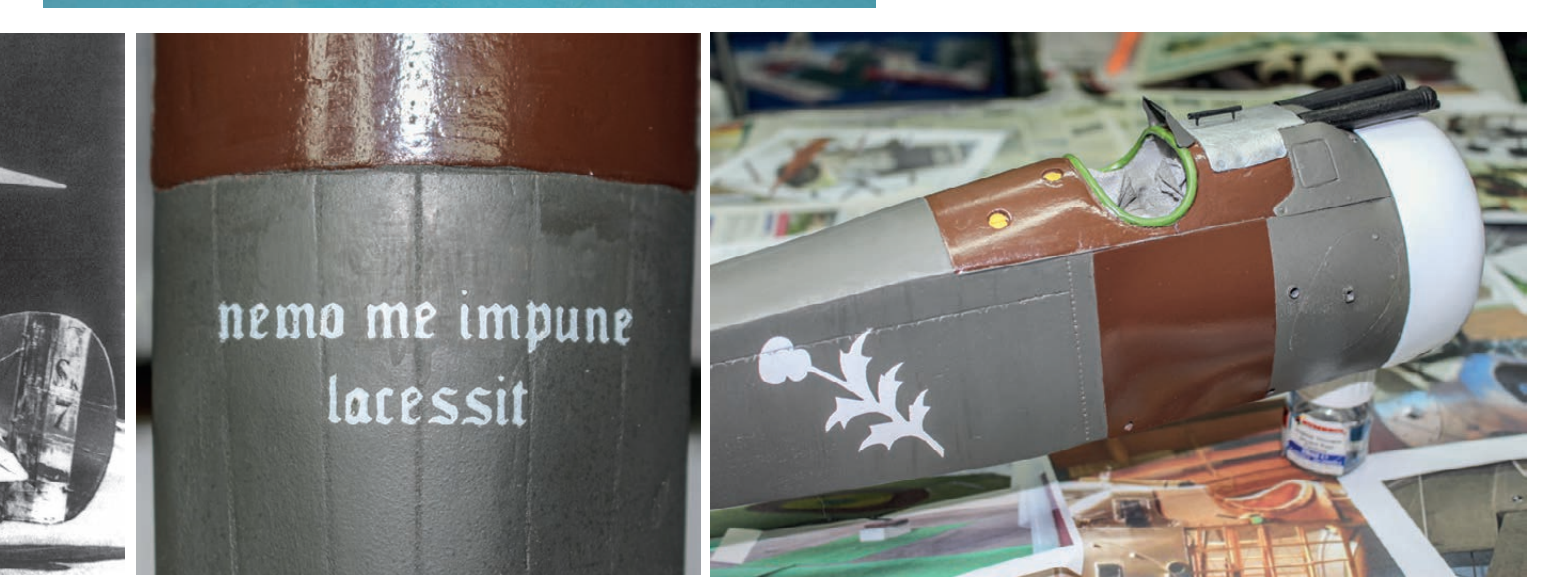

#### **F3A Vintage - Anthisnes**

Mr Drames

# Rencontre Multi Vintage

L es inconditionnels du vintage, multi ou autres avions en général s'étaient donnés rendez-vous à Anthisnes, le 11 septembre 2022, dès le petit matin. Une fois encore, le CRPAL nous accueillait pour la traditionnelle rencontre amicale "Multi Vintage", la seule à ce jour, toujours avec le même objectif, le même programme, s'amuser, prendre du bon temps ensemble sur le thème "Peace & Love".

Le soleil était convié; il est venu même si le petit matin était un peu trop frisquet. Les troupes étaient super motivées et le soleil a vite réchauffé l'ambiance pour la suite de la journée.

Pour parfaire cette petite confrontation amicale, un jury issu des membres éminents du CRPAL, Jean-Yves Castermans, Germain Vossen, Georges Petit et André Audrit s'est constitué. Dans la fraicheur matinale, ils ont eu bien du mérite à rester assis sur leurs chaises, jugeant et cotant les premières évolutions des pilotes .

#### Les catégories, les participants

Deux catégories multi étaient au programme : "Expert" et "Intermédiaire"; cette année, il n'y avait pas de candidat en catégorie "Novice". Yves se hissera à la première place de la catégorie Expert et Alain fera de même en catégorie Intermédiaire.

Jean-Pierre Awouters présentait, uniquement en exposition statique, un magnifique Falcon 56, un appareil construit en février 1967, superbement conservé; il ne manquait que la radio.

Fidèle à son habitude, Geoffroy paré de la tête aux pieds de son costume typique de l'époque, participait à la rencontre avec son Galaxy au décor Peace & Love.

Dominique Piroton participait aussi avec un Galaxy, mais c'est avec un Kwik Fli MKIII électrifié, un avion

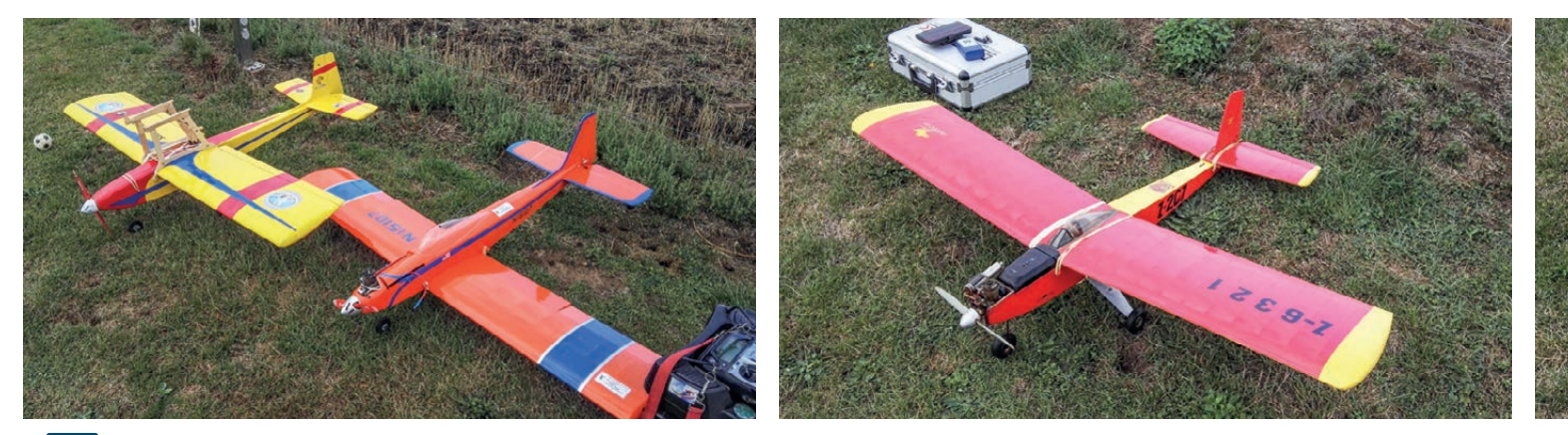

construit il y a plus de 40 ans qu'il volera. Victor Bonjean pilotait un Super Kaos et Vincent Bailly un superbe Curare équipé d'un train rentrant électrique.

Yves Van Gompel était venu avec un Falcon Senior destiné aux vols portage planeur, un Amigo II et, son Kwik Fli III pour les épreuves de voltige. Pour cette année, il nous prépare un Super Kaos avec une radio et un train rentrant électrique Kraft du début des années '70. Georges Petit, un pilote expert en planeur, nous a gratifié de superbes vols aux commandes de l'Amigo II appartenant à Yves.

De son côté, Alain Laruelle pilotera son Kwik Fli III pour le concours et son nouveau Super Star effectuera, en fin de journée, des vols de démonstration aux mains de Domique Piroton.

Grâce à l'équipe du CRPAL, la journée est une réussite. Remercions tout particulièrement Marianne qui avait préparé un repas de midi vraiment succulent, Jean-Pierre et son équipe de juges, sans oublier les volontaires qui ont officié durant la journée pour nous assurer un service cinq étoiles. Sans exception, les participants se sont bien amusés, vraiment une journée comme nous les aimons.

Le prochain rendez-vous est le 10 septembre 2023 pour une nouvelle journée spéciale vintage ouverte à tous. La seule condition est : posséder un multi prévu pour la voltige ou un modèle de début ou d'entraînement ou même un planeur dont la conception est antérieure aux années '90.

Nous vous attendons nombreux à cette grande fête du modélisme vintage.

#### Appel aux responsables de club

Si comme le CRPAL, vous souhaitez organiser une rencontre sans prise de tête et motiver vos membres à sortir de leurs ateliers ou greniers des modèles de conception ancienne, construits à l'époque ou fraîchement (re)construits et même, à cette occasion, proposer une petite brocante, n'hésitez pas à nous contacter : yves.van.gompel@hotmail.fr

Alain Laruelle, Yves Van Gompel

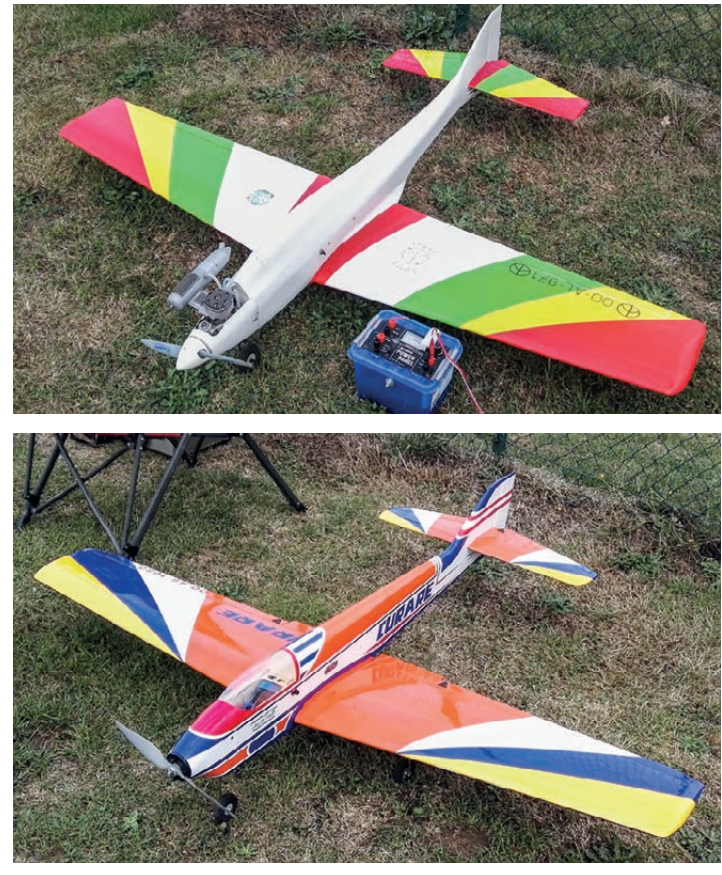

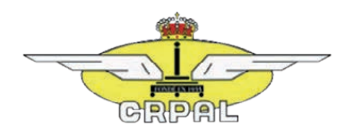

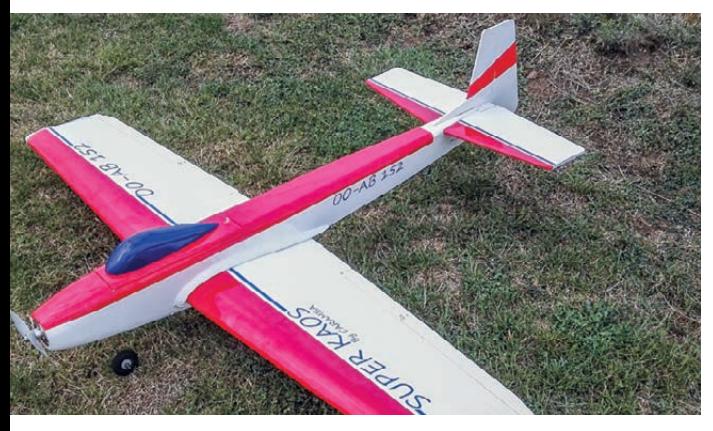

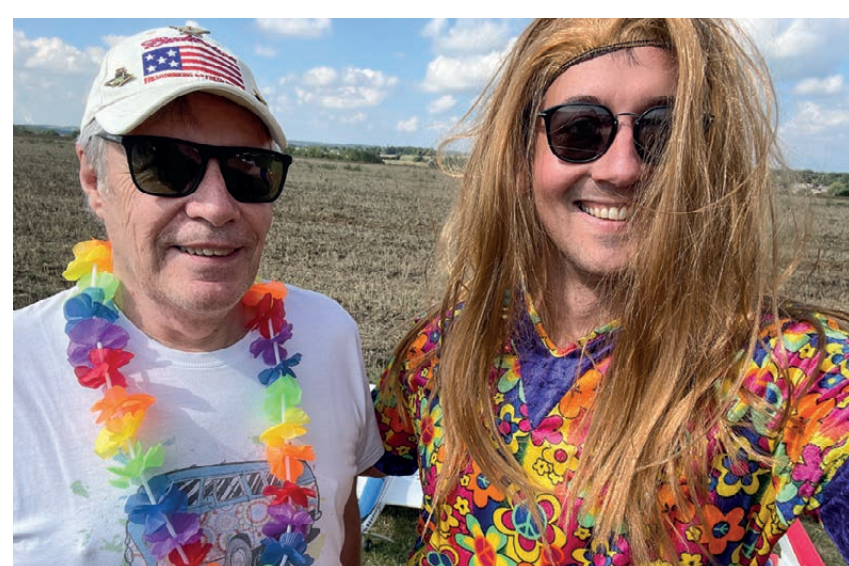

# Salle Indoor – Collège de Court St Etienne – Brabant wallon

Ce dimanche matin, 26 février, le ciel est au beau fixe, plein soleil mais froid, le vent piquant; même si elle n'est pas chauffée, la salle de sport où se réunissent les membres du JDM Nivelles, est bien accueillante.

D'octobre à fin mars, cette salle leur est louée par le Collège Saint Etienne après avoir été évincés d'une salle à Genappe au profit d'autres activités sportives. Vingt séances, le dimanche matin de 10 à 12 h, qu'une vingtaine d'entre eux fréquentent assidûment.

Ils font évoluer leurs modèles sans chercher la performance, juste le plaisir de prolonger la pratique de l'aéromodélisme en toute saison. Au cours des séances, le groupe se partage des créneaux horaires de vingt minutes : un pour les avions de voltige, un pour les petits modèles et les maquettes et le dernier pour les hélicoptères et multicoptères. Une méthode qui offrir l'avantage que les inévitables croisements de trajectoire et les embrassades occasionnelles ne mettent en cause que des modèles de force équivalente; entre voilures tournantes chacun préfère garder ses distances.

La salle du sport du collège accueille des disciplines sportives comme le badminton dont les joueurs expédient parfois les volants sur les bacs de chauffage suspendus à la structure métallique. Les ramener sur la terre ferme, est le défi que s'est lancé Christophe aux commandes de son petit hélicoptère (BO105) grâce au souffle du rotor, tout l'art de la précision.

Des moments de folie lorsque Stéphane et Thierry engagent une course poursuite émaillée de quelques retours au sol impromptus, des moments plus sérieux dédiés à l'écolage, une des missions essentielles des clubs. Vraiment aucun temps mort, dans une ambiance très détendue et souriante.

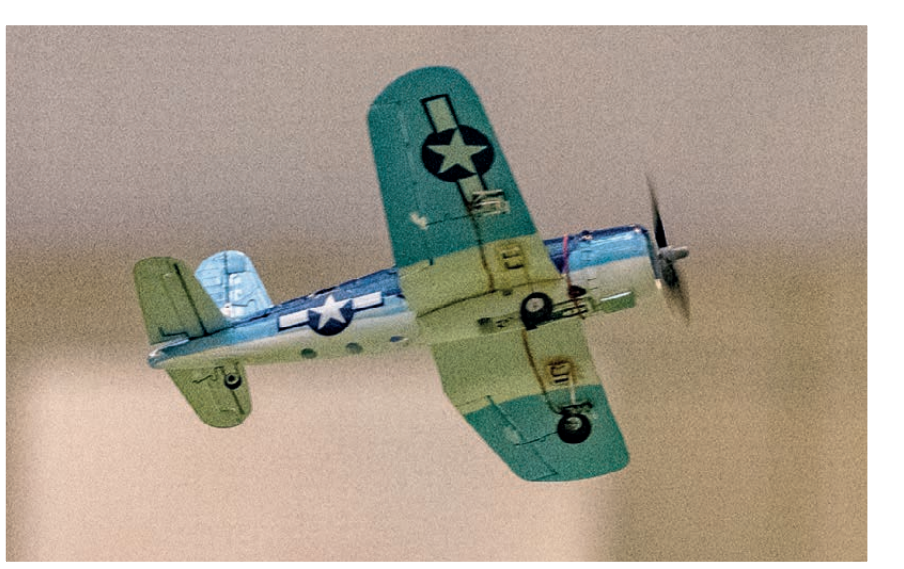

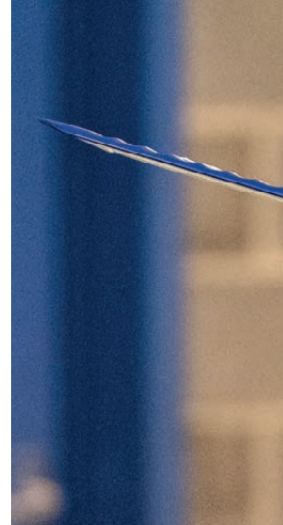

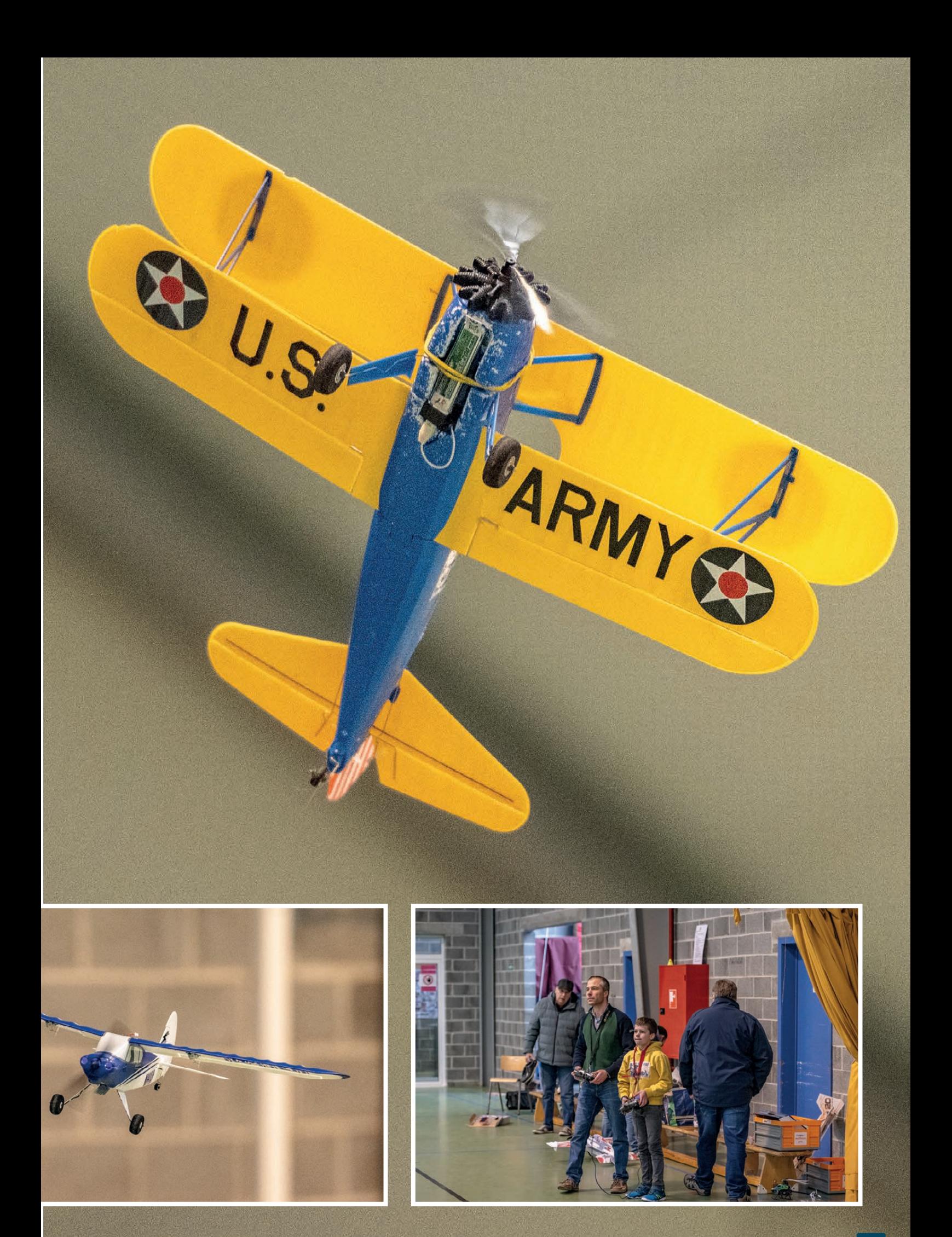

## **Indoor - À la rencontre des salles - JDM**

![](_page_21_Picture_1.jpeg)

![](_page_21_Picture_2.jpeg)

![](_page_21_Picture_3.jpeg)

![](_page_21_Picture_4.jpeg)

![](_page_21_Picture_5.jpeg)

![](_page_21_Picture_7.jpeg)

![](_page_21_Picture_8.jpeg)

![](_page_21_Picture_9.jpeg)

# Indoor – Salle de sport la Roë – Péruwelz Hainaut

Les membres de l'EAB Thumaide pratiquent le vol indoor à quelques kilomètres de leur terrain habituel. Le siège social du club est établi dans l'entité de Péruwelz, en Hainaut occidental, un fait qui ouvre l'opportunité au club de bénéficier de l'usage d'une salle de sport.

Celle-ci est d'un volume assez classique (terrain de mini-foot), bien éclairée et chauffée. Le premier étage comprend des gradins et un balcon d'où les supporters peuvent suivent les matchs et qui offre un beau point de vue pour observer les vols.

Bien que disponible toute l'année, le dimanche, à l'exception du mois de juillet et de la période des fêtes de fin d'année, c'est de début octobre à fin mars que les membres de l'EAB Thumaide s'y retrouvent; rien ne leur interdirait d'en profiter bien d'avantage. La plage horaire utilisée, assez traditionnelle, s'étend de 10 h à 12 h et, cette dernière peut être étendue très largement à l'après-midi si le nombre de pilotes le justifie.

En règle générale une dizaine de membres se partagent le temps disponible au cours duquel les vols s'enchaînent les uns après les autres selon un mode de concertation qui garanti à chaque pilote un temps de vol équitable.

![](_page_22_Picture_6.jpeg)

![](_page_23_Picture_1.jpeg)

Avez-vous déjà réver de voler en escadrille ? Une merveilleuse illusion qu'offre l'éclairage de la salle à Péruwelz.

vous a présenté deux autres salles, l'une à Frameries dans le Hainaut, accueillant l'ICIM, un club à part entière et l'autre à Perwez en Brabant wallon dont les pratiquants sont essentiellement membres des Accros du Servo à

Il ne semble pas exister un répertoire précis des clubs pratiquant le vol indoor et encore moins des salles. Par ailleurs, le calendrier des activités reste, à une ou deux exceptions près, vide de rencontre interclubs ou de concours amicaux ou plus officiels. Cela n'a pas toujours été le cas.

Si vous estimez que cette activité d'hiver est digne d'intérêt et que, par une meilleure visibilité, elle puisse servir les intérêts de notre loisir, n'hésitez pas à contacter la rédaction.

michel.van@helirc.be ou mvan@aamodels.be

![](_page_23_Picture_7.jpeg)

Où que diriez vous d'un petit vol en miroir ?

![](_page_24_Picture_0.jpeg)

![](_page_24_Picture_1.jpeg)

![](_page_24_Picture_2.jpeg)

Suivez les traces.

![](_page_25_Picture_0.jpeg)

E n 2020, le 4Démo est né de l'agrandissement du 3Démo, un avion acrobatique, dessiné spécialement pour les vols "3D" par Christophe Paysant-Le-Roux, il y a bien longtemps déjà, dans les années nonante.

Souvenez-vous, au cours de la pandémie Covid, la construction du 4Démo vous a été présentée dans ce magazine (2020/4, pages 44 à 47) suite à l'invitation de l'AAM de participer au Challenge Covid dont le but était d'inciter ses membres à relater leurs réalisations durant cette longue période d'arrêt des activités.

#### Les caractéristiques générales

Vu les qualités de vol du 4Démo (envergure : 1,70 m) nettement supérieures à celles du 3Démo (envergure : 1,44 m), je décidai de réitérer le principe de

l'agrandissement du plan du 3Démo original pour obtenir un appareil de deux mètres d'envergure. Pour cela, j'ai appliqué un coefficient multiplicateur de 1,38 soit : 1,44 m x 1,38 = 1,99 m pour une longueur de fuselage de 2,08 m qui est mon maximum acceptable pour le transport.

#### Les principales différences par rapport aux prédécesseurs

- Le stabilisateur est démontable pour que le l fuselage puisse entrer facilement dans ma voiture.
- L'abandon de la réalisation du cockpit en l lamelles de balsa, un travail particulièrement fastidieux, au profit d'une construction en fibre à partir d'un moule en mousse dure comme pour le capot moteur.

#### Une construction toujours traditionnelle

J'ai d'abord redessiné le plan et notamment celui des ailes qui, comme sur le 4Démo, sont en deux parties. Cela entraîne bien sûr des modifications au niveau du fuselage.

Par ailleurs, l'épaisseur du profil de l'aile devenait vraiment trop importante : 10 cm. J'ai donc réduit la hauteur des nervures en reprenant celle du 4Démo pour obtenir un profil de 8,6 cm d'épaisseur.

Les pièces sont toujours dessinées et découpées à la main, sans machine laser ni autre appareillage numérique : une scie à ruban pour les longerons et une scie à chantourner pour les pièces en contreplaqué.

Évidemment un si grand modèle nécessite beaucoup de matières premières, l'ardoise des planches de balsa et de contreplaqué s'élève à 223 €.

![](_page_26_Picture_5.jpeg)

![](_page_26_Picture_6.jpeg)

![](_page_26_Picture_7.jpeg)

À gauche, le type de chappe "rapide" utilisée pour la commande des volets de profondeur et autorisant un démontage facile.

Comme précisé plus avant, le stabilisateur est démontable, ce qui a aussi imposé de redessiner son plan compte tenu de l'usage des clés composées de deux tubes en carbone de 8 mm de diamètre et du système de fixation.

Les servos de profondeur sont fixés à l'arrière, sur le fuselage, et posaient le problème de la liaison des palonniers aux surfaces mobiles du stabilisateur. Un ami me conseilla les fixations rapides Sullivan en aluminium de 3mm. C'est génial, en deux secondes, les tringleries (des poussoirs en carbone) venant des volets de profondeur sont reliées à des billes fixées sur les palonniers des servos. Aucun jeu et sécurité assurés.

Pour le reste, la construction est semblable à celle du 4Démo et m'a demandé environ six mois de travail effectif à raison de quelques heures par jour.

#### La motorisation

Comme l'engin pèse 6,2 kg, j'ai choisi un moteur assez puissant, le Hacker A60-6XS V4 développant 2.380 W et entraînant une hélice de 20" x 11".

Les batteries sont des Hacker Topfuel Power-X MTAG 6S d'une capacité de 5.000 mAh. Le contrôleur est un Jeti Spin 125 Pro Opto qui nécessite une double alimentation confiée à régulateur Dualsky 15A VR Pro Duo alimenté par deux batteries lipo 2S de 2.200 mAh.

#### Les caractéristiques

![](_page_27_Picture_96.jpeg)

A droite, de haut en bas, trois étapes de la préparation du moule en styrodur du capot moteur. Celui-ci est fabriqué en fibre de verre et résine époxy.

Ci-dessous, l'assemblage du fuselage.

![](_page_27_Picture_8.jpeg)

![](_page_27_Picture_9.jpeg)

![](_page_28_Picture_0.jpeg)

![](_page_28_Picture_1.jpeg)

La préparation du moule du canoy, selon le même principe que le capot moteur.

L'assemblage de l'aile, un construction simple et traditionnelle. Les renforts derrière longerons sont destinés à supporter le foureau de la clé d'aile.

Ci-contre, la trilogie des voilures, du haut vers le bas : 3Démo, 4Démo et 5Démo En bas, l'emplanture de l'aile gauche montrant, juste devant la patte de verrouillage de l'aile, l'emplacement de la clé (l'ouverture de petit diamètre) et tout à l'avant le plot de calage de l'aile.

Ci-dessous, les nervures découpées, prêtes au montage. En bas, le 5Démo terminé, sur son support de terrain, montrant la ligne élégante de l'ensemble capot moteur et cône d'hélice.

![](_page_28_Picture_6.jpeg)

![](_page_28_Picture_7.jpeg)

#### Les vols

Le premier vol s'est déroulé sans aucun problème. Les trims au neutre, tout était parfait dès le départ, aucune correction ne fut nécessaire, du jamais vu pour moi. L'avion est très stable et doté de capacités de vol très lent malgré sa masse de 6,2 kg; sa surface portante impressionnante et sa faible charge alaire en sont l'explication.

Avec son moteur de 2.380 W, l'appareil est peutêtre légèrement sur-motorisé mais cela permet des montées verticales à l'infini.

Toute l'acrobatie passe magnifiquement. Seul le vol tranche n'est pas aisé mais est réalisable. Son fuselage de faible hauteur le rend peu porteur sur la tranche.

J'ai testé l'avion par vent assez fort (26 km/h). Il est très peu sensible au vent et son comportement est excellent. Par vent faible ou nul, les atterrissages sont un régal à vitesse très réduite.

C'est aussi une satisfaction que de posséder un appareil unique sorti de mes mains. Ce type d'avion 3D était très à la mode dans les années 1990, mais il a complètement disparu alors que c'est vraiment très agréable à faire voler. En tout cas, mon 5Démo a beaucoup de succès et fait plein d'envieux sur le terrain.

#### Est-ce grave, docteur...?

Depuis que mes débuts (1966 !) en aéromodélisme, j'ai pris l'habitude de noter tous mes vols en nombre et en durée. En voici le relevé à la date du 31 décembre 2022, pour les trois modèles, voici le nombre de vols :

3Démo : 200 (thermique), 36 (électrique) 4Démo : 84 5Démo : 62

Michel Parent Président du Model Club de la Meuse de Franière (00-AP250)

![](_page_29_Picture_11.jpeg)

La motorisation et, sur le bâti-moteur, la masse d'équilibrage.

![](_page_29_Picture_13.jpeg)

![](_page_30_Picture_0.jpeg)

![](_page_30_Picture_1.jpeg)

![](_page_30_Picture_2.jpeg)

Téléphone/Fax: 087 22.05.58 serge.faniel@voo.be

Modélisme - Importation directe Czech Republic

![](_page_30_Picture_5.jpeg)

Rapport qualité/prix Moteurs électriques et thermiques MVVS Electronique JETI - Moteurs électriques MEGA **REICHARD Modelsport** 

![](_page_30_Picture_7.jpeg)

![](_page_30_Picture_8.jpeg)

# SAM La relève est assurée

#### Avant toute chose, un petit rappel du fonctionnement et du but de SAM

La mission de SAM est de recréer et faire voler, pour le sport et la compétition de nombreux modèles "old timer" qui ont marqués les compétitions de vol libre au cours des années 1930 à 1951, époque à laquelle nous nous sommes cantonnés pour la reproduction des modèles.

Pour nos rencontres nous avons limités à quatre les différentes catégories. Toutes ont comme point commun la mise en altitude dans un temps imparti, de couper le moteur et de planer, pour certaines catégories, durant dix minutes. Je ne décrirai pas ici les différentes règles en vigueur lors des concours, si vous êtes intéressé, nous vous invitons à nous solliciter pour obtenir les règlements.

Depuis onze années déjà, nous maintenons notre discipline sur pied malgré les récents problèmes liés à la Covid qui, comme pour beaucoup d'autres, à constater un réel ralentissement.

Lors des rencontres comptant pour le championnat de Belgique, en plus des compétiteurs, nous invitons toujours d'autres pilotes à se joindre à nous afin de réaliser des démonstrations avec leurs modèles même si ceux-ci ne correspondent pas toujours aux normes SAM; tous sont toujours les bienvenus.

Cette prochaine saison nous vous invitons déjà à nous rejoindre pour ressentir l'ambiance conviviale

qui prévaut dans ces rencontres et même essayer l'un de nos modèles. Vous verrez que ce n'est pas si simple qu'il n'y paraît. Peut être, après cette découverte, vous rejoindrez notre groupe et construirez un modèle, le choix ne manque pas.

#### La relève

Il y a deux saisons j'ai eu le plaisir de voir mon petit fils intéressé par l'aéromodélisme et, qui plus est, par nos rencontre Old Timer. Après quelques dizaines de vols avec un EASY Glider c'est aux commandes d'un Dallaire, héritage de notre regretté Pierre Bockland, que Celio fait ses premiers vols et participe aux différentes manches du championnat de Belgique. En 2021 il termine à la troisième place en catégorie ELOT et au cours de la saison 2022, Célio nous a fait la démonstration d'une maitrise et qualité de vol impeccable et termine premier de cette même catégorie.

#### Le défi

Attirer de jeunes pilotes comme Celio ou de moins jeunes est notre souhait le plus cher, notre ambition. Revenir aux traditions de la colle, d'un fagot de bois et d'un plan avec le plaisir de faire voler ce que l'on a construit est la voie que je préférerais.

Bien sûr, je n'ai rien contre les "ready to fly", j'en possède plusieurs et je participe de temps en temps à des rencontres et les différentes disciplines ne sont pas incompatibles.

#### Intéressé ?

N'hésitez pas à nous contacter et surtout de venir nous voir à l'une ou l'autre rencontre le calendrier est bien rempli cette saison 2023, six rencontres nationales ou amicales et, au niveau international, un Euro SAM (Nitra en Slovaquie) et la rencontre de l'Etna en Sicile.

Pour le SAM, Yves

0476 77 82 19 - iaidoyves@gmail.com

![](_page_32_Picture_4.jpeg)

![](_page_32_Picture_5.jpeg)

![](_page_32_Picture_6.jpeg)

# Radio Di est fou ce gaulois

V ous cherchez ou rêvez d'un nouvel émetteur ? Ouvrez les catalogues et les sites des revendeurs vous trouverez certainement celui qui répondra à vos envies et fortune de l'instant; l'offre ne manque pas et le choix n'est pas toujours rationnel. La gamme de prix est large, près de 3.000 € pour les plus sophistiqués à moins de 100 € pour le plus simple mais non moins fiable. Evidemment pour ce dernier, pas d'écran, pas de télémétrie, pas de mémoire, juste quatre à cinq voies; pour des modèles simples cela suffit.

#### Qui donc imaginerait construire sa propre radiocommande ?

Avant que le 2,4 Ghz ne supplante en une grosse décennie les bandes de fréquence allouées par l'IBPT (Institut belge des services postaux et des télécommunication) à la pratique de l'aéromodélisme, il se trouvait des amateurs éclairés et quelques artisans proposant des schémas ou des kits émetteur-récepteur dont certains dépassaient techniquement les ensembles commerciaux. En France, le plus connu était Francis Thobois.

Geoffroy ne propose pas de construire un ensemble complet émission-réception mais seulement la partie technique de l'émetteur constituée des manches de commande, des trims, du boitier ainsi que de l'électronique (le codeur) placée en amont du module d'émission. Ce dernier provenant tout simplement du commerce. Le projet est largement inspiré des réalisations de Franck Aguerre (site internet : http://rcaerolab.eklablog.com).

#### Economie ? Pas vraiment. Curiosité et découverte, certainement.

Si le désir d'en savoir plus ou la simple curiosité vous amène sur son site internet (www.lab-elec.com), vous trouverez deux versions du codeur le "G-Tx Compact" et le "G-Tx Light".

La motivation financière ne sera certainement pas celle qui vous poussera dans cette aventure. Dans le meilleur des cas, l'addition sera similaire à celle d'un modèle commercial de niveau équivalent. A cela s'ajoute les équipements nécessaires à la mise en œuvre, au minimum un bon fer à souder et un multimètre jusqu'à l'oscilloscope si vous souhaitez vérifier la bonne forme des signaux transmis.

Une meilleure raison est de se faire plaisir en explorant un nouveau domaine, d'accroître ses compétences et son savoir-faire; une autre serait d'apporter une seconde jeunesse à un ancien émetteur en substituant la partie électronique par l'un de ces projets dont la conception fait appel à des solutions éprouvées (logiciel et composants) et desquels, pour peu que l'usage du fer à souder ne vous rebute pas, vous ne devez pas craindre un mauvais fonctionnement. S'il vous reste un doute, essayez avec un avion de type indoor ou un parkflyer.

![](_page_34_Picture_4.jpeg)

#### Le premier projet G-TxCompact

La carte électronique Compact dispose d'un écran LCD monochrome permettant le paramétrage des fonctions de l'émetteur via de petits interrupteurs poussoirs à l'instar d'une production commerciale de même type; le microcode exécuté par le microprocesseur de l'émetteur est "OpenTX Firmware". Le logiciel "OpenTX Compagnon" s'installe sur PC (Windows, Mac OS ou Linux) et permet une gestion très étendue des fonctionnalités de l'émetteur.

![](_page_34_Picture_7.jpeg)

OpenTX est un ensemble logiciel open source développé et maintenu par une communauté que quelques fabricants incorporent dans leurs produits.

Rassurez-vous, si OpenTX est le système d'exploitation de votre émetteur, vous ne devez pas pour autant vous transformer en informaticien pour l'utiliser et le paramétrer.

L'inconvénient de la carte électronique Compact est l'usage des composants de type CMS (composants montés en surface). Les résistances, les condensateurs, les diodes sont de très petites dimensions, inférieures à deux millimètres et les circuits intégrés sont munis de nombreux contacts dont l'écartement très réduit rend assez illusoire l'usage d'un fer à souder traditionnel.

Un exemple de "retrofit" d'un émetteur Multiplex.

Tout à droite, les composants CMS.

![](_page_34_Picture_13.jpeg)

![](_page_34_Picture_14.jpeg)

#### **Radio DIY**

Avant la pose des composants, vous devrez recouvrir les pastilles non isolées du circuit imprimé d'une pâte à braser (mélange d'un alliage et d'un flux facilitant le mouillage des parties brasées) à l'aide d'un pochoir métallique. Ainsi, seuls les emplacements de contact des composants seront recouverts. Ensuite, vient la pose de l'ensemble des composants et le passage au four pour faire fondre l'alliage et assurer le brasage en réalisant un cycle thermique allant jusque 230°.

#### Le deuxième projet G-TxLight

Du point de vue de l'assemblage, la version Light est nettement plus facile. Les composants électroniques sont manipulables, munis de pattes traversant le circuit imprimé, la brasure s'effectuant sur la face opposée au composant.

Cette version ne comporte pas d'écran LCD, par conséquent la gestion des paramètres s'effectue à l'aide de potentiomètres et de micro-interrupteurs installés sur le circuit imprimé. Vous pouvez ainsi régler le sens de rotation des servos, les limitations de course et le calage des neutres (sub-trim).

Le circuit imprimé peut être téléchargé via le site internet. Il a été dessiné avec le logiciel open-source KitCad et peut donc être modifié librement.

Le fichier obtenu est utilisé pour faire produire le circuit imprimé par un société spécialisée (par ex : www.eurocircuits.com) selon une méthode proche du développement photographique (technique très peu utilisée par les amateurs de nos jours) ou même le graver avec une fraiseuse CNC. L'étape suivante consiste à souder les composants.

Un microcode open-source gère, dans sa version originale, cinq voies (le moteur, deux ailerons, la dérive et la profondeur). Ce microcode est écrit en C et compilé avec la suite de développement opensource WinAVR. Encore une fois, libre à vous de le modifier pour répondre plus précisément à vos attentes.

Ce microcode s'exécute sur un microcontrôleur Atmega 328P, le cœur du système, le même que l'on retrouve sur les cartes électroniques Arduino Uno.

Il est secondé par deux multiplexeurs augmentant le nombre d'entrée analogiques et accueillant les connexions venant des bornes des potentiomètres

![](_page_35_Figure_10.jpeg)

**Débattements** Sub-trim voie voie

Sélection trim

analogiques (ouvert)<br>ou digitaux (fermé)

Réglages

Sélection alim module<br>d'émission

**Inversion des voies** 

Trim (digitaux) Stick<sub>1</sub> Stick 2 Trim (analogique) 4k7 to 5,6,7,8 to 5.6.7.8  $+A$ Module d'émission Switches **Batterie** 

![](_page_36_Figure_0.jpeg)

Sous l'émetteur, le schéma de principe du codeur.

A gauche :

les fonctions attribuées aux potentiomètres et microswitch soudés sur la platine et l'exemple du cablage d'un potentiomètre de manche de commande.

Ci-dessus, le circuit du codeur sur le banc de test.

et interrupteurs. Ces multiplexeurs envoient l'information captée sur chaque entrée, l'une après l'autre, au rythme d'un cycle cadencé par l' horloge intégrée au microcontrôleur lequel se charge ensuite de les intégrer en une séquence avant de l'envoyer au module d'émission sous la forme d'un signal modulé de type PPM.

Ce schéma de fonctionnement est similaire à tous les émetteurs, commerciaux ou non; ce qui peut changer est le type de modulation du signal transmis au module d'émission. On parle de modulation PWM, PPM, PCM, SBUS, etc., autant de protocoles de communication qui impliquent que les couples émetteur-récepteur utilisent la même technologie pour se comprendre.

Ces mécanismes et protocoles sont indispensables pour la simple raison qu'un module d'émission ne peut envoyer qu'un seul signal à la fois. Ce n'est que la vitesse de fonctionnement du microcontrôleur ou du microprocesseur qui donne l'impression d'un fonctionnement simultané des commandes lorsque vous actionnez les manches. Le récepteur, de son côté, fait le travail inverse de manière à ce que chaque servomécanisme suive fidèlement vos ordres.

#### Modulation PPM

Comme précisé plus avant, le microcontrôleur reçoit l'information d'une voie à un instant "t". L'information transmise par le multiplexeur est une valeur analogique entre 0 et 5V, elle représente la mesure de la tension prise au niveau du curseur du potentiomètre actionné par le manche dont la valeur à cet instant "t" est l'une parmi une infinité de valeurs comprises entre les deux limites fixées.

Le rôle du microcontrôleur est de collecter lors de chaque cycle les valeurs détectées sur chaque voie et de les transformer en impulsions via un échantillonnage du signal tout d'abord sous la forme d'une modulation PWM (Pulse Width Modulation ou modulation d'impulsions en durée) dont la largeur des impulsions traduit l'amplitude du signal à l'instant de l'échantillonnage. En d'autres termes, plus l'échantillon du signal aura une valeur élevée, plus la largeur de l'impulsion et donc sa durée sera grande et vice-versa.

#### **Radio DIY**

Peut-être utilisez-vous un testeur de servos, un accessoire bien utile pour les tester et aussi pour rechercher la meilleure position des palonniers sur leur sortie crénelée. Le testeur génère un signal de type PWM dont la durée des impulsions varie, sauf exception, entre 1000 et 2.000 microsecondes, la position neutre correspondant à 1.500 microsecondes (en millisecondes : entre 1 et 2 ms, 1,5 ms pour la position neutre).

La modulation PPM (Pulse Position Modulation ou modulation d'impulsions en position) est obtenue en convertissant les signaux PWM qui contient l'information des différentes voies. La trame obtenue est envoyée au module d'émission. La durée totale de cette trame dépend de la configuration du codeur. En général, la durée se situe aux environs de 20 ms, le critère déterminant est le nombre de voies. Plus celui-ci est important, plus la trame s'allonge et moins souvent elle peut être répétée sur une même période de temps ce qui pourrait occasionnellement engendrer une latence perceptible sur des modèles très vifs.

À noter que même si l'on parle d'échantillonnage, un signal PWM ou PPM est une modulation analogique contrairement à la modulation PCM (Pulse Code Modulation ou modulation par impulsion et codage) qui nécessite une étape de conversion du signal analogique en signal numérique via une quantification de l'amplitude du signal et un codage des niveaux de quantification sous une forme binaire.

#### Que sont nos fréquences devenues ?

Plus grand monde ne s'inquiète de la fréquence d'émission lorsqu'il achète ou construit sa radio. Et pourtant, l'IBPT continue de réserver à l'aéromodélisme plusieurs bandes de fréquence. Elles sont donc toujours utilisables :

- réservées exclusivement à l'aéromodélisme l 35 MHz (de 34.995 à 35.355 canaux de 10 kHz) 70 MHz (de 70.0125 à 70.2625 canaux de 25 kHz)
- la bande 72 Mhz est interdite à l'aéromodélisme l et pour partie, réservée aux systèmes militaires.
- non réservées à l'aéromodélisme l plusieurs canaux dans les bandes 27 et 40 Mhz

![](_page_37_Figure_9.jpeg)

La visualisation du signal PWM. On distingue les trames comportant les huit voies disponibles, séparées d'un temps de pause. La largeur du signal de chaque voie est fonction de sa valeur (voltage) à l'instant de l'échantillonnage.

#### Le boitier

Excepté si vous modernisez un ancien émetteur, il vous faudra trouver ou confectionner un boitier pour accueillir les éléments mécaniques et électroniques du nouvel émetteur.

![](_page_37_Picture_13.jpeg)

Comme Geoffroy, vous pouvez faire appel à la technique d'impression FDM (Fused Deposition Modeling ou modélisation par dépôt de fil fondu). Il faut juste dessiner le boitier en tenant compte de l'aménagement interne, des points de fixation pour le module HF, la batterie, etc. via un logiciel 3D

![](_page_38_Picture_0.jpeg)

![](_page_38_Picture_1.jpeg)

L'émetteur de Simon Pirard.

(Fusion 360 ou équivalent) et produire le fichier STL à destination de votre imprimante 3D préférée.

Une autre formule est de faire appel à vos talents de menuisier ou ébéniste. Toutes les fantaisies sont permises, l'essentiel est que tous les éléments mécaniques et les câblages soient bien fixés.

La face avant est probablement l'élément qui vous demandera le plus d'habileté si vous souhaitez conjuguer l'aspect fonctionnel et esthétique.

Geoffroy Lumay / La rédaction

## **MODELBOUW DEKEYSER B.V.B.A.**

![](_page_38_Picture_8.jpeg)

I.Z. Klein Frankrijk Weverijstraat 14 9600 Ronse/Belgium Tel: +32 55 45 79 60 – Fax: +32 55 23 98 20 E-mail : info@mcronse.be

Mercredi – Vendredi : 16.00 – 20.00 Samedi : 10.00 – 12.00 / 14.00 – 20.00 Dimanche : 14.00 – 18.00

### **WWW.MCRONSE.BE**

![](_page_39_Picture_1.jpeg)

D ès le début de la pandémie Covid il était évident qu'organiser l'expo 2021 en présence du public était illusoire. Quel dommage car elle aurait  $d$  dû être notre 41 ème exposition, une suite sans aucune interruption depuis la première organisée à la salle Jules Colette à Bierges (Wavre) en 1980.

# Le grand retour

Abandonner cet évènement du petit monde aéromodéliste de Belgique n'était pas une option pour les membres de l'ACW. C'est ainsi qu'à surgit l'idée de l'exposition virtuelle que chacun pourrait parcourir sur son PC ou smartphone ou mieux encore, au moyen de lunettes de réalité virtuelle.

Sitôt dit, sitôt fait et grâce à la collaboration de nombreux modélistes, que nous tenons à remercier, l'Expo 2021 en mode virtuel était disponible sur internet dès février 2021 et a été vue dans le monde entier.

Hélas, la belle série a quand même été interrompue, en février 2022 il est toujours impossible d'organiser pareil évènement.

En 2023, l'horizon se dégage et nous obtenons les autorisations pour organiser, le week-end des 4 et 5 février, l'édition 2023 accessible sans restriction au public. Mais durant la pandémie le monde a quelque peu changé et lors de la préparation de l'Expo, l'ACW a été confronté à de nombreux changements ainsi qu'à quelques surprises.

![](_page_39_Picture_8.jpeg)

#### Mais qu'à cela ne tienne, on y va.

Au sein de l'ACW, les volontaires se sont rapidement proposés pour remplir les nombreuses tâches indispensables au bon déroulement d'une pareille manifestation.

L'appel aux exposants a révélé un résultat inespéré et incroyable car plus de cent dix modèles ont été préinscrits pour l'exposition et il a fallu en refuser. L'abondance des machines a nécessité d'augmenter la surface des tables d'exposition et de penser en trois dimensions pour la disposition des modèles.

Quant à la bourse d'échange, elle aussi s'annonçait exceptionnelle car, dès le début janvier, toutes les tables étaient réservées pour les deux jours.

#### L'installation

Et nous voila au jour J-1 : le vendredi 3 avril les équipes sont là pour la mise en place des podiums d'exposition, des tables du bar et de la petite restauration ainsi que les tables de la bourse d'échange. De manière très sympathique, quelques ouvriers communaux qui avaient apporté les palettes avec les podiums nous donnent un coup de main pour les mettre en place.

Comme il n'y a plus de brasseur lié à la salle, il a fallu trouver une autre solution pour approvisionner le bar et c'est Raphy et Jonathan qui la trouveront en stationnant, au plus près de l'entrée arrière du bar, leur camion chargé des boissons pour les deux jours. Petit à petit, les exposants apportent et assemblent

![](_page_40_Picture_7.jpeg)

leurs modèles qui sont disposés selon le plan préétabli par Renaud et Ingrid. C'est un vrai casse tête que de disposer dans la salle d'exposition, en peu de temps quelque cent dix modèles toutes catégories confondues.

Pascal, notre hyper-volontaire, qui est de tous les coups, joue à l'acrobate pour accrocher aux câbles descendant du plafond quelques machines qui donneront l'impression de voler.

![](_page_41_Picture_3.jpeg)

Les Beach-flags de l'AAM et de nos sponsors sont déployés et les simulateurs de vol installés et fonctionnels.

Il se fait tard et il est temps de rentrer chez soi pour accueillir au mieux les visiteurs samedi matin. Mais pour certains ce n'est pas fini : Guy dormira sur place pour veiller à la sécurité, tandis que Paul doit envoyer à l'assurance la liste des modèles exposés avec des détails tels les coordonnées du propriétaire, la valeur du modèle etc… C'est une des spécificités de l'Expo de l'ACW que tout le matériel exposé soit assuré pour la valeur déclarée par son propriétaire.

#### L'ouverture

Samedi matin, le grand jour est là : les participants à la bourse d'échange se pressent à la porte et retrouvent rapidement la table qui leur est attribuée. Les tables débordent de matériel tandis que les acheteurs envahissent les couloirs du cloître.

Quant à la salle d'exposition, les visiteurs affluent, heureux de contempler des modèles jamais vus, parmi les plus beaux de Belgique, mais surtout heureux de retrouver copains et amis modélistes dans cette ambiance très particulière, propre à l'Expo de l'Aéroclub de Wavre.

![](_page_41_Picture_9.jpeg)

Le bar fonctionne à plein régime grâce aux nombreux volontaires qui s'y activent pour servir et gérer le flux de bouteilles de bière car les pompes à bière sont hors service depuis la pandémie. Cafés, softs et autres boissons suivent également à un bon rythme.

Petit à petit les commandes arrivent au "Sandwich Bar" qui propose de délicieux Paninis, sandwiches et tartes préparés par les mains expertes de Nathalie et Claude ainsi que d'Ingrid, Pascale, France et Olivier.

De nombreux jeunes et moins jeunes s'essayent au pilotage de modèles réduits sur les simulateurs prêtés par l'AAM.

En fin de journée, il s'agit de préparer le cloître pour le dimanche, nettoyer et remettre en ordre les tables du bar et, pour cette deuxième nuit, c'est Pascal qui veillera à la sécurité.

Et nous voici au dimanche matin, à nouveau les participants à la bourse d'échange envahissent le cloître en proposant de nouveaux modèles, de nouveaux moteurs et accessoires et les acheteurs arrivent progressivement, c'est dimanche matin quand même.

Il en va de même pour la salle d'exposition qui se remplit petit à petit avec de nombreux visiteurs qui en profitent pour faire un détour par le bar.

#### Le temps du jugement ...

Puis, dans l'après-midi vient le moment de coter les aéronefs exposés : c'est un jury de quatre personnes composé de Renaud et Francis de l'ACW, d'Augustin pour les clubs francophones et de Raphaël pour les clubs néerlandophones, qui a la lourde tâche d'attribuer une cote à cent dix modèles en moins de deux heures. Heureusement le système de cotation bien rodé depuis de nombreuses années est efficace. Le nombre de points est de 100 au maximum et de 30 au minimum. Les modèles sont groupés en catégorie de poids afin de sélectionner dans chacune de celles-ci le modèle obtenant le plus de points.

#### ... et de la proclamation

Enfin, Renaud annonce et proclame les résultats dans l'ordre décroissant des points obtenus par le vainqueur de chaque catégorie. Les lauréats sont invité à choisir leur prix parmi ceux exposés sur la table.

![](_page_42_Picture_10.jpeg)

![](_page_42_Picture_11.jpeg)

#### **L'Expo de Wavre**

En clôture de la proclamation vient le Grand Prix de l'ACW de 200 €, attribué à Noël Rummers pour son Gee Bee Ascender, une reproduction exacte d'un avion expérimental dont un seul exemplaire a été construit en 1930 par les frères Grandville.

Tous nos remerciements vont d'abord à la Ville de Wavre grâce à laquelle nous pouvons disposer de ses salles, ensuite à nos sponsors, Aérobertics, R-Models, Albatros et Scale Dreams.

![](_page_43_Picture_117.jpeg)

Enfin un tonnerre d'applaudissements bien mérité à toute l'équipe de l'Aéro Club de Wavre que vous retrouverez sur la photo de groupe en page précédente.

Venez nombreux à notre prochaine expo en 2024, mais d'ici là nous vous attendons tous à notre week end Interclubs les 3 et 4 juin 2023 sur le terrain de l'ACW à Ramillies (Inscriptions via le site de l'ACW : https:// aeroclubdewavre.be/).

Francis Floor

![](_page_43_Picture_7.jpeg)

![](_page_44_Picture_1.jpeg)

![](_page_44_Picture_2.jpeg)

 $\prod_{i=1}^n$ op Gun - Maverick ou Top Gun 2 est un film d'action divertissant, regorgeant de prouesses aériennes spectaculaires, sorti en mai 2022. Initialement annoncé pour l'été 2020, la Covid était venue entre-temps gripper cette planification. Techniquement, le film est réussi, les scènes en vol sont impressionnantes, enchaînant les plans à un rythme vertigineux. Evidemment cela reste du cinéma, avec toutes les exagérations et invraisemblances que cela induit, un show à l'américaine au scénario sans réelle surprise.

Ce film est le second opus de Top Gun sorti milieu des années '80, une époque où le transport aérien devenu sûr, plus accessible à tous est en plein développement encore loin des contraintes sécuritaires que nous connaissons aujourd'hui, une époque où l'aviation générale bénéficie encore d'une certaine liberté. Il sera, pour certains, le déclic d'une carrière dans les milieux aéronautiques et, pour d'autres, le rêve de piloter cette machine complexe et puissante qu'est le F-14 Tomcat.

![](_page_45_Picture_3.jpeg)

Steve et Corentin sont deux anciens pilotes de chasse sur F-16, pilotes instructeurs et de démonstration. Après une carrière d'une quinzaine d'années au sein de la Composante Air, ils exercent leur profession et passion dans le monde de l'aviation civile (pilote de ligne, instructeur) et aussi aux commandes d'une entreprise de services, Flight Experience, située à Nivelles.

Corentin et ses enfants sont aussi aéromodélistes, membres auprès du JDM à Nivelles.

Flight Experience, propose l'usage d'un simulateur de vol Airbus A320 à une clientèle professionnelle mais aussi aux particuliers et entreprises pour découvrir le pilotage d'un avion de ligne. Par ailleurs, en collaboration avec des organismes et entreprises locaux, Steve et Corentin visent, au travers de stages, à promouvoir la culture aéronautique après des jeunes notamment via l'aéromodélisme.

Dans AAModels 2021/2 (pages 16 à 18), vous pourrez lire, en conclusion de l'article, que nos deux amis attendaient impatiemment la sortie du film pour présenter leur surprise : vivre l'expérience d'un pilote de chasse. Tenté ? Votre monture sera, vous l'aurez deviné, le F-14 Tomcat.

#### Le F-14 en bref

Le Grumman F-14 est un chasseur supersonique (Mach 2) muni d'une voilure à géométrie variable, biréacteur, bi-dérive et biplace en tandem destiné à l'US Navy (l'aéronavale américaine). Sa carrière opérationnelle débute en 1974, à bord du porteavions USS Enterprise en successeur du Douglas F-4 Phantom.

Au début, ses rôles sont la supériorité aérienne (prise de contrôle de l'espace aérien), l'interception défensive contre les attaques et la reconnaissance ennemie ainsi que la reconnaissance aérienne pour évoluer par la suite vers l'attaque au sol de précision.

Selon le profil des missions, il embarque jusqu'à six missiles air-air à longue ou moyenne portée et deux à courte portée (les célèbres Sidewinder) et dispose aussi d'un canon de 20 mm pour le combat rapproché. Le système radar permet à son équipage (le pilote et l'officier d'interception radar) de détecter et suivre les cibles à longue distance et, le cas échéant, de tirer simultanément les missiles sur six cibles distinctes.

La flèche de la voilure à géométrie variable du F-14 évolue en vol entre 20° (flèche minimale) et 68° (flèche maximale) commandée par un asservissement qui optimise le ratio portance/traînée en fonction des variations de la vitesse et de la configuration de vol. Le pilote peut toutefois gérer lui-même la flèche si nécessaire. Pour limiter l'encombrement sur le pont et dans les hangars du porte-avions, la flèche atteint 75°, les ailes recouvrant ainsi les empennages horizontaux.

En cas d'urgence, le F-14 peut se poser avec la voilure repliée (68°). Dans cette hypothèse, les vitesses d'approche et de décrochage sont largement impactées et l'appareil en difficulté est invité, dans la mesure du possible, à se dérouter vers une base terrestre.

Les essais ont aussi démontré que l'avion restait pilotable dans une configuration asymétrique de sa voilure (une aile déployée et l'autre repliée). Néanmoins, il pouvait se montrer délicat à piloter dans certaines phases de vol. La NASA est intervenue pour comprendre et apporter des solutions et recommandations visant les qualités de vol du F-14 aux grands angles d'attaque.

https://www.nasa.gov/centers/dryden/multimedia/ imagegallery/F-14/ECN-13222.html - (photo cockpit)

![](_page_46_Picture_9.jpeg)

By Nathan Laird, Mass Communication Specialist 3rd Class US Navy - US Navy image page, Public Domain, https://commons.wikimedia.org/w/index.php?curid=10818736 The last F-14 launch from a carrier, USS Theodore Roosevelt, on 28 July 2006

#### **Top Gun - Flight Experience**

![](_page_47_Picture_1.jpeg)

A Nivelles, le porte-avions est une grande photo ornant l'un des murs devant laquelle est posé l'habitacle du F-14, du moins sa reproduction. Les deux places sont équipées d'un siège monté sur vérins et de commandes de vol (manche, palonnier, manettes de gaz, actionneurs des trains, des volets et de la crosse d'appontage, etc…).

Contrairement au simulateur de l'A320, les tableaux de bord sont des reproductions photographiques des instruments de vol et des systèmes de gestion électronique de l'avion. Aucun écran d'affichage n'entoure l'habitacle et pour cause, la simulation repose sur l'usage d'un casque de réalité virtuelle.

#### Une plongée dans l'imaginaire ...

Le casque sur la tête vous êtes immergé dans un monde virtuel. Devant chaque œil, l'écran LCD affiche une image de synthèse. Les deux images présentent la même scène prise selon deux points de vue juxtaposés, dont l'écartement correspond à la distance entre les deux yeux.

La technique fondamentale de ce casque s'appuie sur la stéréoscopie, une technique permettant au moyen de deux images planes (animées ou non) de reproduire une perception du relief; une technique vulgairement dénommée "vision 3D". Elle est loin d'être récente et se base sur le fait que la perception humaine du relief se forme dans le cerveau lorsqu'il reconstitue une seule image à partir de la perception des images différentes projetées devant chaque œil.

À gauche, de haut en bas, une vue du cockpit avant, une mission en cours, la salle de briefing.

Ci-dessous, la photo de l'équipage

![](_page_47_Picture_10.jpeg)

![](_page_48_Picture_0.jpeg)

L'USS Theodore Roosevelt (CVN-71) vu de votre F-14 en retour de mission. Sur le grand écran surplombant le cockpit du F-14, stéréoscope de Holmes (1861)

![](_page_48_Picture_2.jpeg)

Voler au ras des paquerettes est au programme de toutes les missions.

Les logiciels nécessaires au fonctionnement du casque gèrent l'affichage des scènes, l'ambiance sonore et aussi permettent de réagir, grâce à des capteurs, à tout mouvement de la tête déplaçant ainsi, en temps réel, le point de vue de la personne qui le porte.

#### ... une plongée dans l'ambiance militaire

Dès votre entrée dans le hangar, vous êtes dans l'ambiance militaire. Un bref passage à l'accueil et vous enfilerez votre tenue de vol avant d'accéder au briefing. Là, votre instructeur vous enseigne les principes de vol d'un avion, les rudiments de tactique de la chasse aérienne, des particularités liées à l'aéronavale, de la terminologie utilisée en radiocommunication pour finir par le profil de la mission que vous remplirez avec lui.

Tout au long du vol, le contrôleur aérien du porteavions suit et guide la mission. C'est Franco (aussi aéromodéliste au JDM) qui en tient le rôle.

Le temps de vous installer dans le cockpit, d'enfiler le casque et la mission démarre par le catapultage, un moment qui vous écrase dans votre siège. La mission enchaîne, sans temps mort, du vol à très basse altitude, de la destruction d'objectifs au sol, du combat aérien et, lorsque tout cela se calme un peu, votre instructeur vous passe les commandes le temps de réaliser quelques figures de voltige avant de préparer l'approche et l'appontage, une phase qui vous arrache de votre siège tant le freinage par le brin d'arrêt accroché par la crosse d'appontage est puissant.

Une fois l'avion au parking, le bar de l'escadrille vous ouvre les bras. Son salon accueille aussi vos accompagnants qui peuvent ainsi suivre en direct, sur grand écran, le déroulement de la mission et vos exploits.

Si vous voulez vivre une expérience unique en son genre, Steve et Corentin vous invitent à prendre rendez-vous via : www.flight-experience.be

Le futur : Flight Experience envisage d'agrandir ses locaux pour y loger un simulateur du successeur du F-14 Tomcat au sein de l'US Navy.

La rédaction.

# VGM Belgian Cup

L e calendrier des activités comporte deux dates dédiées à un concours de voltige de type VGM (Voltige Grands Modèles). La première journée est organisée le 22 avril par le Piper Club à Bas Oha et la seconde, le 24 septembre par l'Albatros Club à Gerpinnes.

Ce concours ne relève pas de la LBA (Ligue Belge d'Aéromodélisme) et n'intervient donc pas pour un quelconque classement au niveau du championnat de Belgique. Jhon Delhaye en est l'instigateur, un personnage baignant dans l'aéromodélisme depuis sa prime jeunesse, une passion inoculée par son père, une passion de l'aviation qui l'amènera aux commandes d'avions de ligne.

Probablement l'avez-vous déjà croisé lors d'un meeting ou d'une rencontre, accompagné de son Pitts, son Challenger ou son Voyager, un jet de grande taille. Derrière une dégaine qui vous paraîtra parfois désinvolte se cache un excellent pilote de démonstration, très précis lorsqu'il s'agit d'exécuter un programme de voltige, un domaine qu'il apprécie au point de se lancer dans la compétition F3A (la catégorie où les avions sont conçus et optimisés pour la pratique d'une voltige très technique) et le F3M (la voltige grand modèle).

Cette dernière a sa préférence mais, hélas, cette catégorie n'est plus reprise au calendrier LBA; le nombre d'aéromodélistes prenant part à des compétitions est en chute libre depuis plusieurs années dans quasi toutes les catégories.

![](_page_50_Picture_0.jpeg)

Infos et réservations : Mail : jhon010193@gmail.com<br>
Tél.0492.085.292<br>
GPS : N 050°31'13' E 005°09'05" Au bout de la Rue Norbert<br>
Graindorge – Bas-Oha<br>
Petite restauration et boissons sur place

#### Si elle n'existe plus, relançons là donc !

Que cela ne tienne, il participe aux quelques rares compétitions organisées en Europe durant la période Covid; il rêve de relancer cette activité en Belgique, sous la forme d'une compétition ouverte.

C'est évidemment plus facile à dire qu'à faire, les anciens participants de la catégorie F3M montrent peu d'intérêt mais il peut compter sur une bande de jeunes pilotes. Ainsi, en 2022, Jhon place sur les rails la "Belgian Cup", un véritable challenge à tout point de vue; le MCH Havay et l'AASH Grandrieu se sont proposés pour accueillir la première édition.

#### Une compétition bien sûr, mais pas seulement.

Cette Belgian Cup se tient en deux manches et le classement qui en résulte n'est que purement honorifique. Peut-être, d'ici quelques années, cela évoluera mais la volonté actuelle est d'offrir une opportunité à s'essayer à la voltige "académique" avec un modèle petit ou grand, de préférence tout de même adapté à cet usage.

Comme l'a démontré l'organisation en 2022, la volonté de Jhon et de chaque intervenant est l'échange de savoir-faire, de conseils mais aussi de s'amuser sans prise de tête ni stress.

Stress, malgré tout, car il y en a toujours un peu; chaque pilote souhaite donner le meilleur de luimême lorsqu'il se présente devant les juges. Ceuxci évaluent la qualité d'exécution des figures mais ils ne se cantonnent pas à cela, ils prennent le temps d'expliquer les phases de vol à améliorer.

#### Le contexte d'un concours

Dans un concours, hormis pour les vols en style libre, le pilote doit se plier à réaliser un ensemble fini de figures dans un ordre prédéfini que l'on dénomme communément un programme, applicable à tous les pilotes d'une même discipline et catégorie.

La FAI (Fédération Aéronautique Internationale) énumère dans la section relative à l'aéromodélisme de son code sportif les règles et les épreuves classifiées par type. Le volume "F3 – Aerobatics" contient celles applicables à la voltige, par exemple la catégorie F3A (voltige avion), F3C (voltige hélico), etc. Ces règles sont réactualisées chaque année.

La FAI n'est pas la seule organisation à proposer un cadre propre à l'organisation de compétitions nationales ou internationales ainsi l'IMAC (International Miniature Aerobatic Club) avec l'appui de l'AMA (Academy of Model Aeronautics), aux Etats-Unis, est un groupe dont l'intérêt vise la promotion d'une voltige réaliste, accessible à tous. Apparu en 1974, ce groupe a fait des émules à travers le monde.

L'IMAC ne s'adresse qu'aux pilotes d'avions de voltige, monoplans ou biplans, des répliques de machines existantes qui participent (ou ont participé) à des compétions de voltige grandeur. Une maquette exacte n'est pas exigée, il suffit que les contours de l'avion soient approximativement les mêmes que ceux de l'original. Cinq classes, aux difficultés croissantes, sont proposées aux pilotes et, au contraire des règles des catégories FAI, la taille du modèle importe peu.

# La Belgian Cup

La Belgian Cup s'inspire du concept de l'IMAC. Les seules conditions pour y participer sont :

- disposer d'un avion de voltige, de préférence l aux formes réalistes,
- vous entraîner à réaliser les figures imposées. l

La Belgian Cup n'est pas synonyme d'élitisme, du chacun pour soi; elle vise à vous amener à mieux maîtriser et comprendre les réactions de votre avion, à placer les figures dans l'espace là où vous l'avez décidé qu'elles que soient les conditions aérologiques, à provoquer des émules au sein de vos clubs respectifs et, sait-on jamais, à participer à des compétitions plus académiques.

#### Les épreuves

Chaque vol consiste à présenter une série de figures réalisées dans une ordre défini. La représentation graphique de chaque figure fait appel à une codification normalisée très typique. Chaque figure est formée par des lignes, des flèches et d'autres formes géométriques représentant les manœuvres à effectuer.

Cette codification est l'œuvre de l'aviateur espagnol Colonel José Luis Aresti Aguirre (1919-2003) et s'applique depuis 1961 au le monde de la voltige (avions et planeurs).

Ci-contre, une vue partielle des feuilles de cotation des catégories Basic et Sportman.

À chaque figure, un coefficient multiplicateur (K) est attribué, d'autant plus élevé que la figure est complexe. Ainsi, en catégorie "Basic", si le juge accorde 8 points à la deuxième figure, le pilote optiendra en réalité une cote de 8 x 18 = 144 points.

Les chiffres repris à droite du symbole de la figure sont les références aux éléments de base la composant tels que définis dans le catalogue Aresti.

![](_page_52_Figure_3.jpeg)

Les figures sont répertoriées, classifiées par famille, dans le catalogue Aresti. Celui-ci n'est pas immuable et régulièrement, la CIVA (Commission internationale de voltige aérienne) incorpore de nouveaux éléments de figure pour suivre l'évolution de l'art du pilotage et technique des machines.

#### Quelques points essentiels de la codification Aresti

- Une ligne continue (noire) identifie les parties de l trajectoire à facteur de charge positif
- Une ligne discontinue (rouge) identifie les parties de trajectoire à facteur de charge négatif
- Une flèche identifie un tonneau ou partie de l tonneau
- Un triangle rectangle identifie une vrille ou partie l de vrille
- Un triangle isocèle sur pointe identifie un tonneau l déclenché

#### Les classes

Basic, Sportman, Intermediate, Advanced, Unlimited, chacune dispose au minimum d'un programme composé de dix figures. À partir de l'Intermediate deux versions de programme "connu" sont prévues ainsi que la possibilité d'un "inconnu".

"Connu" signifie que le programme est défini pour l'année, avant le début de la saison et accessible aux pilotes. Par contre, un programme "Inconnu" est dévoilé le matin de la compétition. Les figures choisies correspondent au niveau de difficulté de la classe. Sur le terrain, vous pourrez observer que, lorsque les pilotes ne sont pas en vol, ils s'entraînent mentalement à le réaliser en s'aidant souvent d'une petite silhouette d'avion.

Le vol en style libre (freestyle) est accessible aux plus aguerris. Au cours du temps imparti de quatre minutes, il s'effectue en musique et est jugé selon cinq critères : l'usage du volume de vol, l'originalité et la complexité (l'éventail des figures), la précision (la qualité d'exécution), l'impression artisque (les mouvements de l'avion doivent suivre le rythme de la musique et être harmonieux) et la chorégraphie (le reflet du travail de préparation, pas de temps mort).

Une documentation complète, en anglais, est dispoinble via le site de l'IMAC (www.mini-iac.org) et, partiellement en français, sur le site IMAC France. Vous constaterez que les français dérogent au concept de base en exigeant une envergure minimale (www.mini-iac.fr).

Rendez-vous à Bas-Oha et à Gerpinnes !

#### La classe Basic

Une des raisons de la Belgian Cup est d'amener tout un chacun à s'exercer à la voltige, non pas pour la compétition à tout prix mais bien pour apprendre à maîtriser ses modèles dans un volume bien défini.

En tentant l'aventure, vous vous apercevrez que réaliser de simples lignes droites sans dévier d'une trajectoire ni en profondeur ni en hauteur n'est pas aussi simple que cela surtout si le vent s'en mêle.

La classe Basic, comme son nom le souligne, est la plus simple, seuls des tonneaux, des loopings et une vrille constituent les seules difficultés. En général, un pilote, au terme de sa première année de pratique, peut l'aborder sans grande appréhension. N'importe quel avion trois axes conviendra mais il est quand même préférable d'utiliser un modèle bien réglé, conçu pour la voltige.

Le programme comporte dix figures, énumérées dans le tableau et le schéma ci-dessous. La colonne "manoeuvres" décrit les étapes à suivre pour les réaliser.

L'entrée et la sortie de toutes les figures sont "en sens droit", c'est à dire en vol à plat normal.

En analysant le schéma, vous constaterez que les figures 1, 3, 5 et 7 se réalisent face à vous, parfaitement centrée sur l'axe imaginaire du cadre de vol. Ce schéma est utilisé lorsque le vent vient de votre droite et son inverse lorqu'il vient de gauche.

Sur la page de droite, vous trouverez quelques points d'attention particuliers concernant trois figures du programme Basic. N'oubliez pas que seule une pratique régulière vous permettra de progresser.

#### **Programme Basic - Codification Aresti et description des figures**

![](_page_53_Figure_10.jpeg)

![](_page_53_Picture_388.jpeg)

#### Programme Basic - Description des figures

#### **Figure 1 - Roll (tonneau)**

- Le tonneau peut être exécuté dans un sens l ou dans l'autre, au choix du pilote.
- La trajectoire de l'avion doit être horizontale avant, l pendant et après l'exécution du tonneau.
- L'entrée et la sortie de la figure doivent se faire à la même hauteur. l

#### **Figure 2 - Reverse Shark's tooth (dent de requin)**

- Le demi-tonneau doit être centré sur la trajectoire l montante; il est exécuté dans un sens ou dans l'autre, au choix du pilote.
- Une trajectoire rectiligne avant et après l le demi-tonneau doit être parfaitement visible.
- L'entrée et la sortie de la figure peuvent se faire à une l hauteur différente.

![](_page_54_Figure_9.jpeg)

#### **Figure 3 - Humpty Bump**

- Les branches verticales peuvent être de longueurs différentes l
- L'entrée et la sortie de la figure peuvent se faire à une hauteur différente. l

![](_page_54_Figure_13.jpeg)

#### **Figure 4 - Diagonal Humpty Bump**

**1**

- Les deux branches à 45° peuvent être de longueurs différentes l
- Le demi-tonneau doit être centré sur la trajectoire montante; l il est exécuté dans un sens ou dans l'autre, au choix du pilote.
- Une trajectoire rectiligne avant et après le demi-tonneau doit être parfaitement visible. l
- L'entrée et la sortie de la figure peuvent se faire à une hauteur différente. l

![](_page_54_Figure_19.jpeg)

![](_page_55_Figure_1.jpeg)

#### **Figure 7 - Teardrop (goutte d'eau)**

- Le demi-tonneau doit être centré sur la trajectoire descendante; il est l exécuté dans un sens ou dans l'autre, au choix du pilote.
- Une trajectoire rectiligne avant et après le demi-tonneau doit être l parfaitement visible.
- La longueur de la trajectoire à 45° et celle de la descente verticale sont l au choix du pilote.
- L'entrée et la sortie de la figure peuvent se faire à une hauteur différente. l

![](_page_55_Figure_7.jpeg)

#### **Figure 8 - Half Cuban (demi huit cubain)**

- Le demi-tonneau doit être centré sur la trajectoire descendante à 45°; l il est exécuté dans un sens ou dans l'autre, au choix du pilote.
- Une trajectoire rectiligne avant et après le demi-tonneau doit être l parfaitement visible.
- $\bullet$  La longueur de la trajectoire à 45° est au choix du pilote.
- 

![](_page_56_Figure_5.jpeg)

#### **Figure 10 - 1 1/2 Turn positive spin (1 1/2 tours de vrille positive)**

- La trajectoire d'entrée doit être horizontale et ne peut pas varier en hauteur quelque soit l l'angle d'attaque nécessaire au décrochage.
- Lorsque l'avion décroche, le nez et l'aile doivent basculer simultanément l dans le sens de la vrille.
- $\bullet$  Le sens de la vrille est indifférent mais les 1  $\%$  tours doivent être dans le même sens sans marquer d'hésitation.
- La longueur de la trajectoire verticale à la suite de la vrille doit être perceptible et corrigée l des effets du vent.

#### **Critères communs à toutes les figures du programme**

- Une trajectoire rectiligne horizontale entre deux figures doit être parfaitement visible. l
- L'exécution de chaque partie d'une figure doit être corrigée en permanence compte tenu l des effets du vent, à l'exception des phases de vol où l'avion se trouve en condition de décrochage (renversement, cloche, vrille ou tonneaux déclenchés).
- Les rayons des loopings partiels peuvent être différents mais doivent être constants et l réguliers et paraître arrondis.
- Le taux de roulis des tonneaux ou demi-tonneaux doit être constant. l

1/4 de looping

#### **L'agenda des clubs**

![](_page_57_Picture_1.jpeg)

# Calendrier des concours nationaux LBA 2023 et responsables de sections

#### **F2 - Vol circulaire**

4 juin BD Orp-Jauche 22 & 23 juillet B Wegnez (World Cup) 20 août B Genk 15 octobre BD Herentals

#### **Coordinateur**

**Robert Liber**

Bloemendallaan 64 - 1853 Strombeek **02 267 05 08 / 0495 20 44 77 robert.liber@skynet.be**

#### **Directeur sportif AAM - F2B**

**Jean-Michel Maquet** Rue Toutes Voies, 46 - 4460 Grâce-Hollogne **0479 344 531 jm.maquet@outlook.com**

#### **Directeur sportif AAM - F2D**

**David Liber**

Sentier du bois Michot 14 - 1300 Wavre **0475 54 75 60 david.liber@telenetgroup.be Sportdirecteur VML**

**non attribué**

#### **F3A - Voltige et vintage**

23 avril Nivelles 21 mai Wezeren 27 & 28 mai Inter Grandrieu 11 juin Gerpinnes 2 juillet Tongeren 20 août Grandrieu 17 sept Anthisnes

#### **Coordinateur**

**Inge Van de Keere** Vellare 91 - 9920 Lovendegem **0476 75 57 52 Inge.van.de.keere@telenet.be**

#### **Directeur sportif AAM**

**Jean-Yves Castermans** Rue de la Boviere 15 - 4920 Aywaille **0475 30 93 24 jean-yves@casterinfo.be**

**Sportdirecteur VML**

**Inge Van de Keere** Vellare 91 - 9920 Lovendegem **0476 75 57 52 Inge.van.de.keere@telenet.be**

#### **F3B -G Planeurs trois épreuves**

16 avril BG Anthisnes 24 & 25 mai G Anthisnes (Inter) 8 & 9 juillet B Bullingen (World Cup) 1 octobre BG Anthisnes (Réserve)

#### **Coordinateur**

**Paulette Halleux** Lenneke Marelaan 36/131 1932 Sint Stevens Woluwe **02 721 13 01 / 0496 59 36 08 phalleux@skynet.be**

#### **Directeur sportif AAM**

**Geneviève Awouters** Rue Derrière les Haies 18 4347 Fexhe-le-Haut-Clocher **0478 28 48 77**

**genevieve.awouters@gmail.com Sportdirecteur VML**

**non attribué**

#### **F3C - Hélicoptères**

13 & 14 mai Le Havre (FRA) 3 & 4 juin Ribe (DEN) 1 & 2 juillet Odoorn (NED)

#### **Coordinateur**

**Guy Vanderschelden** Lippenseweg 3 9620 Velzeke-Ruddershove **0473 56 90 77**

#### **Directeur sportif AAM**

**non attribué**

**Sportdirecteur VML**

**non attribué**

1/4

#### **F3D - Pylon Racing**

13 & 14 mai Palsboda (SWE) 28 & 29 mai Pisa (ITA) 17 & 18 juin Rothenburg (GER) 26 & 27 août Denethorpe (GBR) À déterminer Olomouc (CZE) Melnik (CZE) Tours (FRA)

#### **Coordinateur Emile Verjans**

Groenstraat 13 - 3700 Tongeren **012 23 09 52 - 0478 38 55 47 emiel.verjans@telenet.be**

**Directeur sportif AAM**

#### **non attribué**

 $\frac{1}{2}$ 

#### **Sportdirecteur VML**

**Willy Buysmans** Bilzensteenweg 33 - 3730 Hoeselt **0477 52 38 11 willy.buysmans@hotmail.com**

#### **F3K - Planeurs lancé-main**

![](_page_58_Picture_527.jpeg)

8 octobre Herentals

#### **Coordinateur**

**Steven De Weerdt** Gentsestraat 18 - 9520 Zonnegem **0496 89 74 35 stevendeweerdt@gmail.com**

**Directeur sportif AAM**

**Olivier Leroy**

Route de Souxhon 270 - 4400 Flémalle **0496 44 40 66 olivierleroy3@hotmail.com**

**Sportdirecteur VML Kristof Verschoren** Zandstraat 58 - 3140 Keerbergen

**v.kristof@hotmail.com**

![](_page_58_Picture_54.jpeg)

#### **VGM "Belgian Cup"**

Δ

22 avril Piper Club Bas-Oha 24 sept Albatros Club Gerpinnes

#### **Organisateur**

**Jhon Delhaye** Chaussée Belle-Vue 45 - 7322 Ville Pommeroeul **0492 08 52 92 jhon010193@gmail.com**

**Remarque**

Hors cadre LBA N'entre pas en ligne de compte pour le championnat de Belgique

#### **L'agenda des clubs**

# Calendrier des concours nationaux LBA 2023 et responsables de sections

#### **F3Q - Planeurs remorqués**

![](_page_59_Picture_576.jpeg)

#### **Coordinateur**

**Raymond Goffinet** Rue Perrier 1A - 4530 Villers le Bouillet **0486 34 24 59 raymondgoffinet@gmail.com**

#### **Directeur sportif AAM**

**Marie-Claire Frisée** Vieille Voie Romaine 15 - 4347 Roloux **0473 75 87 01 caire148@yahoo.fr**

**Sportdirecteur VML**

**non attribué**

# **F9U**

13 & 14 mai Leopoldburg 18 & 19 août Koksijde 30/8 - 1/09 Zeebrugge

#### **Coordinateur**

**Michaël Garofalo** Halfveld 29 - 9280 Lebbeke **0478 26 57 38 garofalo.m1985@gmail.com Directeur sportif AAM**

**non attribué**

#### **Sportdirecteur VML**

**David De Vuyst** Gransveldestraat 13 - 9230 Wetteren **0475 40 51 62 vuystje46@hotmail.com**

#### **F4C - Maquettes R/C**

23 avril Tilburg (NED) 18 juin Anthisnes 25 juin Gerpinnes 16 juillet Wavre 20 août Verlaine 27 août Genk 1 octobre Genk (réserve)

#### **Coordinateur**

**Wim Reynders** Parijseweg 47 - 2940 Hoevenen **03 664 68 75 - 0496 53 03 21 willem.reynders@telenet.be**

#### **Directeur sportif AAM**

**Alex Rixhon** Rue J. Wauters 4 4051 Vaux sous Chèvremont **0495 47 19 32 alex.rixhon@skynet.be**

**555**

7 mai Modave 11 juin Dendermonde 9 juillet Bastogne 30 juillet Haneffe 27 août Lier 3 sept Modave 10 sept réserve

**Coordinateur Stefaan De Hauwere** Eerdegemstraat 24 - 9310 Baardegem

**0475 95 80 02 stefdeha@skynet.be Directeur sportif AAM Pierre-Louis Burtin** Rue des prés 9 - 5364 Schaltin

**0472 48 98 38 burtin.pl@gmail.com Sportdirecteur VML Bart Mariën**

**0494 89 00 40 bart.marien4@telenet.be**

Bruggeneindse Heivelden 10 - 2235 Hulshout

**Sportdirecteur VML**

**non attribué**

#### **F5B - Vol électrique**

28 mai Villers la Loue 3 & 4 juin Thumaide (Eurotour) 18 juin Pottes 6 août Anthisnes

#### **Coordinateur**

**Dieter Beckers** Dolf Ledellaan 1 - 3090 Overijse **02 657 09 26 destroyer01@hotmail.com**

#### **Directeur sportif AAM**

**Hugues Lefebvre** Koolkapperstraat 39 - 9000 Gent **0497 26 19 53 huguesl@hotmail.com**

#### **Sportdirecteur VML**

**Willy Verschoren** Wijngaardweg 2 - 3150 Haacht **0484 15 71 04 willy.verschoren@scarlet.be**

 $1/4$ 

6 ٠

#### **F5J - Electro durée**

![](_page_59_Picture_577.jpeg)

#### **Coordinateur**

**Rudy Van Cauwenberg** Markplein 9 - 3400 Landen **0475 42 22 83 rudyvc@skynet.be**

**Directeur sportif AAM**

**Rudy Van Cauwenberg** Markplein 9 - 3400 Landen **0475 42 22 83 rudyvc@skynet.be**

#### **Sportdirecteur VML**

**Chris Gyssens** Rustoordstraat 20 - 9300 Aalst **0476 93 44 00 chris.gyssens@telenet.be**

#### **SAM - Society of Antique Modelers**

7 mai Haaltert 28 mai Rognée 30 juillet Tongeren 13 août Gerpinnes<br>27 août Macon-Mo Macon-Momignies 3 sept Anthisnes

#### **Coordinateur**

**Yves Bourgeois** Cité des Cerisiers 23 - 6460 Chimay **0476 77 82 19**

#### **iaidoyves@gmail.com Directeur sportif AAM**

**Evelyne Hannuzet**

Cité des Cerisiers 23 - 6460 Chimay **0473 42 36 68 iaidoyves@gmail.com**

#### **Sportdirecteur VML**

**Eddy De Graeve** Werchersesteenweg 28 - 3130 Betekom **0495 10 11 91 concorde.eddy@skynet.be**

![](_page_60_Picture_0.jpeg)

![](_page_61_Picture_1.jpeg)

# Stéphane Gras

C'est en 1987 qu'avec mon ami Stéphane Gras nous primes la décision de participer à St Sauves d'Auvergne à une première rencontre de planeur remorqué intitulée "Challenge Européen".

Une rencontre mise sur pied par le club de Châteaudun dont le but premier était de réunir plusieurs nationalités de pilotes grand planeur. La coordination de cette manifestation, comme les nombreuses qui suivront, était assurée par Didier Neveu et son équipe.

C'est au sein de ce site merveilleux que nous avons noué notre premier contact avec ceux qui deviendront nos amis, "Papy" et son équipe de remorqueurs. Grégoire Patrick, Lalaurie Jean-Pierre, Neveu Laurent, Gahide François, Dufour Sylvain, Krebs Yvon, Fouju Daniel, la famille Gourdet et un allemand, Uwe Wagt participaient en tant que pilotes.

Le premier jour, lors des entraînements, après un poireau mémorable j'avais cassé les deux bouts d'ailes de mon planeur et c'est à cette occasion que je fis connaissance avec Jean-Pierre Lalaurie qui me dit avec son accent du sud : "ne t'inquiète pas demain ça vole" et Stéphane de préparer la colle et le tissu de verre.

Il faut dire que personnellement, je ne connaissais pas grand-chose en grand planeur et avec mon amie Brigitte nous passions les soirées à réparer dans une ambiance formidable agrémentée des commentaires un peu moqueurs, mais toujours pour la bonne cause, de Stef.

C'est après cette semaine formidable que l'idée de

développer la formule en Belgique prit naissance. Je m'occupais de la coordination et Stéphane se chargeait de trouver les pilotes; au début ce ne fut pas chose facile. Mais nos efforts seront récompensés, notre complicité fit que notre section pris son envol et bon nombre de participations nationales et internationales furent réalisées avec toujours une très bonne participation belge .

C'est à St Sauves d'Auvergne que Stéphane fit la connaissance de Nathalie. Ils ne se sont plus jamais quitter au point qu'il s'expatriera en France pour fonder une très belle famille.

J'ai reçu cette triste nouvelle comme un coup de poignard et nos pensées avec Evelyne vont a toi Nathalie et aux filles.

Stéphane était quelqu'un de remarquable et nos trop brèves rencontres ont toujours été plus qu'un plaisir; sans conteste, il laissera un vide dans cette communauté de planeuristes. Il a pris trop tôt son envol mais la vie est ainsi faite, de joies et de tristesses; il nous reste les bons souvenirs.

Yves

# mage mystère Image mystère

#### **La solution du trimestre précédent**

Adolphe Kégresse est un ingénieur du début du 20ème siècle. Il a mis au point le principe du "half-track", un véhicule muni de roues traditionnelles à l'avant et de chenilles à l'arrière. Il commença par travailler pour l'armée impériale russe, à partir de véhicules Packard ou Mercedes-Benz. Mais le Tsar, Nicolas II lui fit adapter quelques Rolls-Royce pour son usage personnel (pour le mystère, j'avais enlevé le célèbre bouchon de radiateur anglais).

Après la guerre, il travailla pour André Citroën, et fabriqua les modèles qui participèrent à la croisière noire qui traversa l'Afrique du nord au sud en 1924-1925 et la croisière jaune en 1931-1932 qui relia Beyrouth à Pékin. Toutes les armées du monde adoptèrent ensuite son système.

Il n'en existe plus que deux exemplaires connus, celle de l'image se trouve dans la maison-musée Lénine à Gorki Leninskie et une autre dans le hangar d'un collectionneur anglais, quelque part en Dordogne, que j'ai eu l'honneur de pouvoir admirer.

![](_page_62_Picture_6.jpeg)

# Vos réponses à jbg@aamodels.be Vos réponses à jbg@aamodels.be

#### **L'image mystère de ce trimestre**

- Les débuts des mongolfières modernes, avec le l bruleur et le support de la nacelle.
- Un séchoir à poisson en Norvège. l
- La première fusée à ergol liquide de Robert Goddard.  $\bullet$
- Un dispositif destiné à percer la glace pour y pêcher. l

![](_page_62_Picture_13.jpeg)

![](_page_63_Picture_1.jpeg)

<u>Club d'Aéromodélisme</u>

Estimpois

RC-SCALE HELIDAYS

**RC Scale Helicopter show by FRANCIS PADUWAT** 26-27-28 MAY 2023

**MCBB Basse-Bodeux** 

comite@mcbb.eu

SCALE ONLY

Camping + 230V with reservation = 12  $\epsilon$ 

Dinner with reservation:<br>€ Friday: spqghetti + 1 drink = 10

.<br>Saturday: chicken + 1 drink = 12 €

info: +32 (0) 475 72 96 93

## le Dimanche 21 Ma **Entrée et Parking Gratuits**

http://www.aeromodelisme-cae.be/ Contact: 0497/68.49.90 ou 0475 / 29.71.39 coordonnées gps: 50.394355,4.065971 - +50°23'39.68",+4°3'57.50" google maps: club aeromodelisme estinnois

# **Coupe des Barons**

![](_page_63_Picture_7.jpeg)

![](_page_63_Picture_8.jpeg)

GPS N 50' 32' 25.55 (" E 3' 36' 52.235"

![](_page_64_Picture_0.jpeg)

![](_page_64_Picture_1.jpeg)

3 & 4 juin 2023 Terrain de Ramillies de 9 à 19 heures 50°38' 50" N 004°50' 04" E

Inscriptions obligatoires www.aeroclubdewavre.be

![](_page_64_Picture_4.jpeg)

# $<sub>a</sub>$ </sub> Rencontre intercl py Kilowatt et brock

**EDimanche 4 juin 2023** 

Repas samedi soir & dimanche midi: uniquement sur réservation.<br>par mail: asabauffe01@gmail.com www.asabauffe.be

#### **RENCONTRE PLANEURS REMORQUÉS BONNEVILLE**

![](_page_64_Picture_8.jpeg)

![](_page_64_Picture_9.jpeg)

Rendez-vous le 11 juin<br>Model Club Andenais

![](_page_64_Picture_11.jpeg)

![](_page_64_Picture_12.jpeg)

#### **L'agenda des clubs**

![](_page_65_Picture_1.jpeg)

![](_page_66_Picture_0.jpeg)

# **Tipsy Junior 1/3**

![](_page_66_Picture_2.jpeg)

**Envergure 2.30m Remorqueur Trappe de largage Jusqu'à 60cc**

**www.scaledreams.be R** scaledreams.be

![](_page_66_Picture_5.jpeg)

**Vous préférez rendre hommage à Svenson? Vous avez le choix:**

![](_page_66_Picture_7.jpeg)

**Twinny**

#### **www.carambamodels.com**

![](_page_66_Picture_10.jpeg)

**Vivez vos rêves !**

www.communication.com/2010/09/2010

# **www.aamodels.be**

2019年1月1日

![](_page_67_Picture_0.jpeg)

#### **FLEX INNOVATIONS**

Découvrez notre large collection, livrable de stock, de FLEX INNOVATIONS, avec entre autre le nouveau RV-8, MAMBA ou F100 D SUPER SABRE.

AEROBERTICS est distributeur Européen de FLEX INNOVATIONS.

#### **KAVAN RC**

La gamme de KAVAN RC, avec les modèles S-1 SWIFT et B-23 BRISTELL parmi beaucoup d'autres.

![](_page_67_Picture_6.jpeg)

![](_page_67_Picture_7.jpeg)

#### **POWERBOX SYSTEMS**

Distributeur POWERBOX depuis nombreuses années, AEROBERTICS vous propose le nouveau EVO avec ses 7 voies, régulateurs de voltage, et télémétrie intégrée.

#### UN VASTE CHOIX DE MODELES, PIECES DE RECHANGE ET D'ACCESSOIRES WWW.AEROBERTICS.BE

Showroom de 800m<sup>2</sup> à Bruges Support de modélistes expérimentés Achetez en toute confiance en ligne sur notre site AEROBERTICS.BE Livraison gratuite à partir de €150 (B) ou €200 (FR)